## **Synthèse La dématérialisation du système d'information comptable**

• Aujourd'hui, les comptables utilisent tous des logiciels pour établir les documents de synthèse. Cela va du progiciel comptable indépendant au progiciel de gestion intégré.

### 1 **Le système d'information comptable**

• Un système d'information est un ensemble de ressources et de procédures qui permettent de collecter, stocker, traiter et diffuser de l'information.

- Pour fonctionner correctement, le système d'information comptable nécessite :
- des ressources humaines : tous les acteurs qui créent ou utilisent les informations comptables dans l'entreprise. Ce sont, par exemple, le comptable, le directeur administratif et financier et la direction. Le système d'information comptable peut être ouvert aux acteurs externes qui peuvent consulter ou créer de l'information financière. C'est le cas, par exemple, des clients qui disposent d'un compte en ligne et qui peuvent télécharger eux-mêmes leur facture. Ils ont aussi la possibilité de payer directement leur facture en ligne ;
- des ressources matérielles : tous les ordinateurs, tablettes ou mobiles qui ont accès au progiciel comptable. Cela intègre aussi l'imprimante qui permet d'imprimer les documents comptables. Afin de favoriser le travail collaboratif, ces ressources matérielles sont connectées ensemble *via* un serveur ;
- des ressources immatérielles : tous les logiciels qui permettent de réaliser ou d'avoir accès à la comptabilité de l'entreprise ;
- des procédures : les acteurs vont pouvoir participer à l'enrichissement de l'information comptable en respectant des règles de diffusion et de création imposées par les logiciels et la direction.

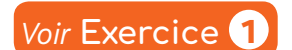

### 2 **Les avantages du progiciel de gestion intégré pour le comptable**

• Un progiciel de gestion intégré est une suite de modules ou d'applications qui communiquent ensemble à partir d'une base de données unique. Tous les PGI sont équipés d'un module de comptabilité.

- Les avantages du PGI sont nombreux :
- l'information n'est saisie qu'une seule fois, ce qui *évite les risques d'erreurs*. Par exemple, le bon de commande du client que le commercial ou le client remplit est ensuite transformé automatiquement en bon de livraison, puis en facture. Le module comptabilité génère automatiquement l'écriture comptable sans qu'il n'y ait besoin de saisir à nouveau les informations. Les documents comptables (balance, compte de résultat et bilan) sont donc plus fiables ;
- le comptable **gagne du temps** puisque c'est le module qui réalise les écritures comptables et les documents comptables. Ainsi, il peut concentrer son travail sur la gestion, le contrôle et le conseil ;
- la base de données unique est **accessible à tous les utilisateurs en même temps**. Une information saisie par le commercial peut être utilisée par le comptable.

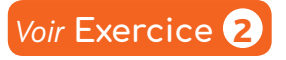

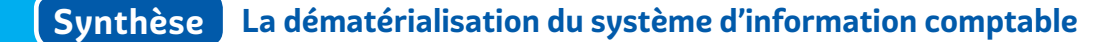

### 3 **La nécessité de protéger l'information comptable dématérialisée**

• Le progiciel de gestion intégré facilite la dématérialisation de la comptabilité puisqu'il permet d'exporter les documents comptables sous forme de fichiers.

• Néanmoins, l'entreprise doit veiller à sécuriser son système d'information comptable. Pour cela, elle doit veiller à ce que chaque utilisateur utilise un login et un mot de passe. De plus, elle doit veiller à se prémunir contre les cyberattaques.

• Enfin, l'entreprise doit éviter de perdre sa comptabilité et veiller à son archivage pour une durée minimale de 10 ans. C'est la raison pour laquelle le comptable doit effectuer des sauvegardes régulières sur des espaces de stockage physiques ou en ligne. L'utilisation de PGI en ligne permet d'éviter les pertes de données mais rend l'information comptable plus vulnérable aux cyberattaques.

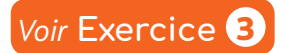

### **Synthèse L'articulation des documents comptables**

Chaque jour, l'entreprise échange avec ses différentes parties prenantes. Ces flux se traduisent par des documents que l'entreprise doit comptabiliser.

### 1 **L'enregistrement des pièces justificatives dans le journal**

· Un document est considéré comme une pièce justificative s'il est issu d'un échange réciproque entre l'entreprise et son partenaire commercial ou financier.

• Les pièces justificatives principales sont les factures, les avoirs, les paiements et les règlements. Elles sont comptabilisées dans l'ordre chronologique. Le comptable enregistre et comptabilise les opérations comptables par ordre chronologique.

• Il est possible d'utiliser des journaux divisionnaires qui sont des journaux permettant de classer les écritures selon leur type :

- les opérations d'achat s'enregistrent dans le journal des achats (HA) ;
- les opérations de vente s'enregistrent dans le journal des ventes (VT) ;
- les opérations bancaires s'enregistrent dans le journal de banque (BQ) ;
- les opérations de caisse s'enregistrent dans le journal de caisse (CA) ;
- les autres opérations s'enregistrent dans le journal des opérations diverses (OD).

• L'enregistrement des opérations comptables se fait dans les comptes du plan de comptes. Il s'appuie sur les comptes du plan comptable général.

• Pour mieux suivre son chiffre d'affaires, ses créances ou ses dettes, l'entreprise peut subdiviser ses comptes en sous-comptes pour chaque client plutôt qu'un compte commun. L'entreprise crée donc son propre plan de comptes personnalisé.

• Le comptable doit respecter le principe de la *partie* double. Chaque opération comptable génère un ou plusieurs flux entrants qui s'enregistrent au débit et un ou plusieurs flux sortants qui s'enregistrent au crédit.

• Pour respecter la partie double, le total des montants comptabilisés au débit doit être égal au total des montants comptabilisés au crédit pour chaque écriture comptable.

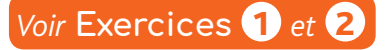

### 2 **Le report des écritures comptables dans le grand livre**

• Le module comptable du PGI va reporter automatiquement les écritures enregistrées au journal dans le grand livre qui répertorie pour chaque compte les opérations comptabilisées au débit ou au crédit dans l'ordre chronologique.

• Le grand livre permet de connaître le solde de chaque compte utilisé dans le journal. Le solde s'obtient par la différence entre le total des montants au débit et le total des montants au crédit.

• Si le solde est positif, le compte présente alors un solde débiteur. À l'inverse, si le solde est négatif, le compte a donc un solde créditeur.

• Schématiquement, le grand livre peut se présenter avec des comptes en T. À gauche, il faut reporter les montants au débit et à droite les opérations au crédit. Le solde permet d'équilibrer les deux colonnes du T.

· Le comptable doit veiller à comptabiliser sans erreurs les pièces justificatives dans le journal. En effet, s'il y a des erreurs de comptabilisation, les soldes du grand livre ne reflètent pas la réalité et rendent toute décision de gestion incohérente.

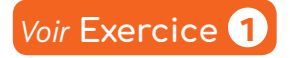

## 3 **Du grand livre à la balance**

• La balance reprend les totaux des mouvements et les soldes au débit et au crédit pour chaque compte.

• Les comptes sont classés par classe et dans l'ordre du plan comptable général. La balance permet de contrôler l'équilibre exigé par la partie double.

• Les totaux des mouvements de la balance et des soldes doivent être identiques. En réalité, la balance est toujours équilibrée puisque le PGI n'enregistre les écritures comptables que si elles sont équilibrées. De plus, la balance est faite automatiquement par le module comptable du PGI.

• Le comptable doit veiller à comptabiliser sans erreur les pièces justificatives dans le journal. Elles se reportent automatiquement dans le grand livre et, par conséquent, la balance. Néanmoins, il est peu problable qu'il y ait une erreur d'équilibre puisque le comptable ne peut enregistrer une écriture que si elle est équilibrée.

• Afin de mieux suivre les créances, le PGI peut établir la balance à l'aide des comptes clients. Elle rappelle l'échéance de la créance de chaque client.

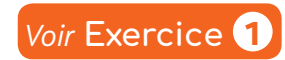

## 4 **De la balance aux documents de synthèse**

• Les soldes des comptes de classes 6 et 7 sont automatiquement reportés dans le compte de résultat. Les charges apparaissent à gauche et les produits à droite.

- Les comptes de résultat sont classés en trois catégories :
- l'exploitation répertorie les produits (comptes 70 à 75 et 781) et les charges (comptes 60 à 65 et 681) liés à l'activité courante ;
- le financier répertorie les produits (comptes 76 et 786) et les charges (comptes 66 et 686) liés au financement;
- l'exceptionnel répertorie les produits (comptes 77 et 787) et les charges (comptes 67 et 687) qui sont rares tels que les opérations de gestion qui ne sont pas liées à l'activité habituelle de l'entreprise ni à son financement.

• Le compte de résultat permet de déterminer le résultat de l'exercice. Le module comptable du PGI soustrait les charges des produits. Si le résultat est positif, l'entreprise dégage donc un bénéfice. À l'inverse, si le résultat est négatif, l'entreprise dégage donc une perte.

• Les soldes des comptes de bilan (classes 1 à 5) sont automatiquement reportés dans le bilan. Il permet d'évaluer le patrimoine de l'entreprise tel que son actif et son passif.

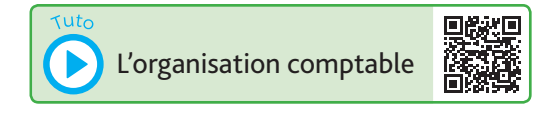

- L'actif est composé de deux catégories :
- l'actif immobilisé qui regroupe les immobilisations (comptes de classe 2) que l'on appelle « ressource matérielle » en management. Ce sont les biens destinés à rester durablement dans l'entreprise ;
- l'actif circulant qui rassemble des éléments que possède l'entreprise et qui ne restent pas durablement. Il s'agit des stocks (classe 3), des créances (comptes débiteurs de la calsse 4) et des disponibilités (comptes débiteurs de la classe 5).
- Le passif est composé de deux catégories :
- les capitaux propres qui sont les ressources financières de l'entreprise ;
- les dettes qui sont des sommes d'argent que l'entreprise doit à ses créanciers.

• Le comptable doit veiller à comptabiliser sans erreurs les pièces justificatives dans le journal. En effet, ces erreurs faussent le résultat de l'entreprise qui peut être minoré et majoré. De même, le patrimoine de l'entreprise peut être mal évalué. Ce qui fausse l'analyse financière (performance et santé financière).

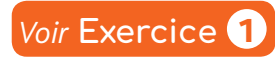

## **Synthèse Le traitement comptable des opérations d'achats et de ventes**

Le cycle d'exploitation correspond à l'ensemble des opérations récurrentes réalisées entre l'achat initial aux fournisseurs et le règlement des clients.

Le processus de gestion des opérations d'achat-vente, composé d'étapes successives, est caractéristique de ce cycle. La traduction comptable des opérations d'achat, de vente et de règlement, se fait dans le respect des règles comptables.

facture.

### 1 **Les documents commerciaux du processus achat-vente**

• Le client envoie d'abord un bon de commande à son fournisseur. Ce document fait office de contrat de vente. Le client indique alors à son fournisseur les biens qu'il souhaite acheter et précise les conditions commerciales et financières (quantité, prix, remises, frais de port, délai de livraison et de règlement) auxquelles il a le droit suite à une négociation ou imposées par le fournisseur.

• Le fournisseur va ensuite accompagner la livraison du bon de livraison qui apporte la preuve que la livraison a bien eu lieu. Il indique quels sont les biens qui ont été livrés et en quelle quantité. Il est établi en deux exemplaires (l'original est redonné au fournisseur et le second est conservé par le client). Avec le bon, le client peut émettre des réclamations.

• Puis, le fournisseur va envoyer au client la facture qui prouve que la vente a bien eu lieu. Elle rappelle ce que le client a reçu et lui indique le montant à régler et la date de règlement.

• Le client peut retourner les biens défectueux ou ceux dont il n'a pas besoin. Le fournisseur va alors lui fournir un avoir. Ce document prouve que le client a retourné une partie des biens qui lui ont été facturés. Il indique au client qu'il pourra obtenir un remboursement ou une diminution de la facture de vente correspondante avec les mêmes conditions commerciales que la vente initiale. · Enfin, le client effectue le règlement (par virement, prélèvement, chèque, CB ou espèces) à son fournisseur à la date d'échéance indiquée sur la facture. Le client peut déduire le montant de l'avoir sur le net à payer de la

**Voir Exercice** 

### 2 **L'impact des flux d'informations liés aux achats sur la comptabilité**

• Seuls les factures, les avoirs et les paiements s'enregistrent en comptabilité. L'enregistrement s'effectue en respectant les règles suivantes :

#### **L'enregistrement de la facture d'achat**

• Le net commercial s'enregistre au débit du compte 601 pour les achats de matières premières, 606 pour les achats de fournitures, 607 pour les achats de marchandises ou 61/62 pour les achats de services. Il va augmenter les charges d'exploitation et donc baisser le résultat dans le compte de résultat. Ce qui va augmenter également le passif au niveau des capitaux propres dans le bilan. Il n'a pas d'impact sur la trésorerie de l'entreprise.

• Les frais de port s'enregistrent au débit du compte 6241. Ils ont le même impact sur le compte de résultat, le bilan et la trésorerie que le net commercial.

• La TVA s'enregistre au débit du compte 44566 TVA déductible sur ABS. Elle va alors augmenter les créances de l'entreprise à l'actif du bilan. Elle n'a pas d'impact sur la trésorerie de l'entreprise.

• Le net à payer s'enregistre au crédit du compte 401 fournisseur. Il s'agit alors d'une dette qui n'a pas d'impact sur le compte de résultat. En revanche, elle augmente les dettes au passif du bilan mais n'a pas d'impact sur la trésorerie puisque le paiement n'a pas encore eu lieu.

#### **Enregistrement de l'avoir sur achat**

• Il s'agit d'une annulation d'une partie de l'achat déjà comptabilisé. L'entreprise va donc contre-passer une partie des comptes d'achat, de TVA déductible et de fournisseurs pour les montants indiqués sur l'avoir.

• Les frais de port n'apparaissent jamais dans un avoir puisque le fournisseur ne les rembourse pas. L'impact sur les documents de synthèse sera donc inversé par rapport à la facture d'achat.

**Enregistrement du paiement fournisseur**

• Le montant du paiement va s'enregistrer dans deux comptes opposés. Il sera d'abord enregistré au débit du compte 401 Fournisseurs afin d'annuler la dette au bilan.

• En contrepartie, le compte 512 Banque (pour les paiements en CB, chèque, virement ou prélèvement) ou le compte 530 Caisse (pour les paiements en espèces) est crédité. Cela va diminuer les disponibilités à l'actif circulant du bilan. Ce qui diminue la trésorerie.

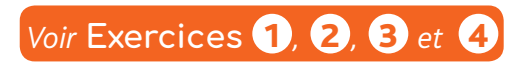

### 3 **L'impact des flux d'informations liés aux ventes sur la comptabilité**

• La comptabilisation des opérations liées aux ventes (facture, avoir et règlement) s'effectue en miroir par rapport aux opérations d'achat. Elles s'enregistrent ainsi : **Enregistrement de la facture de vente**

• Le net commercial s'enregistre au crédit du compte 701 pour les ventes de produit finis, 706 pour les prestations de services ou 707 pour les ventes de marchandises. Il va augmenter les produits d'exploitation et donc augmenter le résultat dans le compte de résultat. Ce qui va augmenter également le passif au niveau des capitaux propres dans le bilan. Il n'a pas d'impact sur la trésorerie de l'entreprise.

• Les frais de port s'enregistrent au crédit du compte 7085. Ils ont le même impact sur le compte de résultat, le bilan et la trésorerie que le net commercial.

• La TVA s'enregistre au crédit du compte 44571 TVA collectée. Elle va alors augmenter les dettes de l'entreprise au passif du bilan. Elle n'a pas d'impact sur la trésorerie de l'entreprise.

• Le net à payer s'enregistre au débit du compte 411 Clients. Il s'agit alors d'une créance qui n'a pas d'impact sur le compte de résultat. En revanche, elle augmente les créances à l'actif du bilan mais n'a pas d'impact sur la trésorerie puisque le règlement n'a pas encore eu lieu.

#### **Enregistrement de l'avoir sur vente**

• Il s'agit d'une annulation d'une partie de la vente déjà comptabilisée. L'entreprise va donc contre-passer une partie des comptes de vente, de TVA collectée et de clients pour les montants indiqués sur l'avoir.

• Les frais de port n'apparaissent jamais dans un avoir puisqu'ils ne sont pas remboursés au client. L'impact sur les documents de synthèse sera donc inversé par rapport à la facture de vente.

#### **Enregistrement du règlement client**

• Le montant du règlement va s'enregistrer dans deux comptes opposés. Il sera d'abord enregistré au crédit du compte 411 Clients afin d'annuler la créance au bilan. En contrepartie, le compte 512 Banque (pour les règlements en CB, chèque, virement ou prélèvement) ou le compte 530 Caisse (pour les paiements en espèces) est débité. • Cela va augmenter les disponibilités à l'actif circulant du bilan. Ce qui augmente logiquement la trésorerie.

### *Voir* Exercices **1, 2, 8** *et 4*

### 4 **Le mécanisme de la TVA**

• La TVA est la taxe sur la valeur ajoutée. Elle correspond à un *impôt indirect sur la richesse créée* par l'entreprise. Elle est collectée puis reversée par les entreprises à l'État. C'est le consommateur final qui la supporte.

• La TVA collectée est la TVA que l'entreprise reçoit sur les ventes à ses clients.

• La TVA déductible est la TVA que l'entreprise paie à ses fournisseurs au moment de ses achats de biens, de services et d'immobilisations.

• L'entreprise va déduire la TVA facturée par ses fournisseurs sur la TVA qu'elle a facturée à ses clients. Le surplus de TVA collectée est reversé par internet à l'État le 15 du mois suivant. Si la TVA déductible est plus importante que la TVA collectée, l'entreprise bénéficie alors d'un crédit de TVA qu'elle peut déduire le mois suivant.

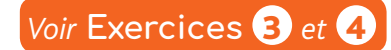

## **Synthèse La nécessité de contrôler la comptabilité**

Les opérations achat-vente génèrent de nombreuses créances et dettes transformables à court terme en flux de trésorerie. En effet, les fournisseurs peuvent accorder des délais de paiement que l'entreprise doit respecter. En parallèle, les clients bénéficient parfois de délais de règlement. L'entreprise doit donc rester vigilante pour éviter les problèmes d'impayé de ses créances et de ses dettes. L'accroissement de l'activité de l'entreprise va rendre plus compliqué le suivi des dettes et des créances, d'où la nécessité de contrôler la comptabilité.

Par ailleurs, le solde du compte 512 Banque ne coïncide jamais avec celui figurant sur le relevé bancaire. Il est donc nécessaire de faire un rapprochement de ces deux soldes pour obtenir le montant de la trésorerie réellement disponible.

### 1 **Le contrôle des comptes clients**

風秘運 Lettrer un compte client

• Pour faciliter le contrôle des comptes clients, il est recommandé de subdiviser le compte 411 Clients car il est plus facile de contrôler le règlement de chaque facture de vente si chaque client dispose de son propre compte.

*> Exemple* 

■ 411001 (ou 411ALB) - Client Alban

#### • Le contrôle d'un compte client s'effectue grâce au

lettrage. Il s'agit de pointer le(s) facture(s) de doit et/ou correspondant à un règlement. Le premier pointage porte la lettre A ou AAA si le lettrage se fait *via* le PGI. Le deuxième lettrage porte la lettre B (ou AAB) et ainsi de suite jusqu'à ce qu'il n'y ait plus de règlement à lettrer dans le compte client.

• Le lettrage des comptes client doit se faire de façon rigoureuse. Le non-règlement des factures clients peut engendrer des problèmes de trésorerie importants. Le lettrage permet alors de connaître la liste des factures qui n'ont pas encore été réglées. L'entreprise peut ensuite déclencher la procédure de relance afin de recouvrer les créances en retard de règlement. Le lettrage peut également mettre en évidence les erreurs de comptabilisation.

*> Exemple* 

■ Une facture ou un règlement peuvent être enregistrés dans le mauvais compte client. Le comptable peut également se tromper dans la saisie des montants. Le lettrage va donc permettre au comptable de corriger ces erreurs.

### *Voir* **Exercice** 1

### 2 **Le contrôle des comptes fournisseurs**

• Pour faciliter le contrôle des comptes fournisseurs, il est recommandé de subdiviser le compte 401 Fournisseurs car il est plus facile de contrôler le paiement de chaque facture d'achat si chaque fournisseur dispose de son propre compte.

*> Exemple* 

■ 401001 (ou 401HAU) - Fournisseur Haubil

• Le contrôle d'un compte fournisseur s'effectue grâce au lettrage. Il s'agit de pointer le(s) facture(s) de doit et/ou correspondant à un paiement. Le premier pointage porte la lettre A ou AAA si le lettrage se fait *via* le PGI. Le deuxième lettrage porte la lettre B (ou AAB) et ainsi de suite jusqu'à ce qu'il n'y ait plus de règlement à lettrer dans le compte fournisseur.

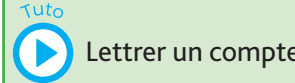

Lettrer un compte fournisseur

• Le lettrage des comptes fournisseurs doit se faire de façon rigoureuse. En effet, le non-paiement des factures fournisseur dans les délais expose l'entreprise à une procédure de relance ; ce qui peut altérer la confiance de ce partenaire important. Le fournisseur peut également bloquer les commandes tant que l'entreprise n'a pas régularisé sa situation. Le lettrage permet alors de connaître la liste des factures qui n'ont pas encore été payées. Il peut également mettre en évidence les erreurs de comptabilisation.

#### *> Exemple*

■ Une facture ou un paiement peuvent être enregistrés dans le mauvais compte fournisseur. Le comptable peut également se tromper dans la saisie des montants. Le lettrage va donc permettre au comptable de corriger ces erreurs.

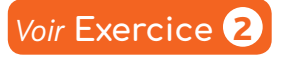

## 3 **Le contrôle du compte Banque**

• L'entreprise enregistre ses mouvements bancaires d'après les pièces justificatives qu'elle a en sa possession. La banque va aussi effectuer sa propre comptabilité. En effet, l'entreprise est cliente de la banque. Ces deux comptabilités, bien qu'elles portent sur les mêmes opérations, s'effectuent en miroir. Ce qui est débité dans le compte 512 Banque est crédit dans le relevé bancaire ; c'est-à-dire la comptabilité de la banque.

• Il arrive toujours que les deux comptabilités ne coïncident pas. Les soldes à la fin du mois diffèrent alors. Cela s'explique par les différences de date des mouvements bancaires.

#### *> Exemple*

■ L'entreprise enregistre au crédit de son compte 512 Banque le paiement par chèque d'un fournisseur le jour où elle le rédige. Ce même chèque va être débité sur le relevé bancaire quelques jours après. Ceci à cause des délais postaux et des quelques jours que peut mettre le fournisseur à encaisser ce chèque à sa banque.

- Pour connaître le solde réellement disponible, l'entreprise va faire un rapprochement bancaire. Il s'effectue en cinq étapes :
- pointer les opérations identiques (même montant, même libellé et de sens contraire) entre le compte 512 Banque et le relevé bancaire ;
- faire un état de rapprochement dans lequel on va partir du solde de fin de mois de chaque comptabilité ;
- reporter les opérations inconnues ou les corrections du compte 512 Banque et du relevé bancaire ;
- calculer les nouveaux soldes du compte 512 Banque et du relevé bancaire. Ceux-ci doivent être identiques et de sens contraire ;
- comptabiliser les opérations qui apparaissent du côté 512 Banque de l'état de rapprochement.

• Le rapprochement bancaire permet également de repérer les erreurs de comptabilisation de l'entreprise. Il peut arriver que le comptable inverse deux chiffres dans un montant ou comptabilise une opération à l'envers.

• Le comptable va ensuite comptabiliser les opérations notées dans la partie 512 Banque de l'état de rapprochement afin de compléter et/ou de corriger le solde de ce compte.

• L'entreprise dispose alors d'un solde de ce compte 512 Banque fiable. Ce qui va faciliter la prise de décision lorsqu'il faut effectuer le paiement d'un fournisseur ou engager un investissement.

**Voir Exercice** 

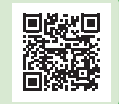

### **Synthèse L'investissement**

### 1 **Les immobilisations corporelles**

• Une immobilisation corporelle est un actif physique (terrain, construction, mobilier, matériel…) détenu, soit pour être utilisé dans la production ou la fourniture de biens ou de services, [...] soit à des fins de gestion interne et dont l'entité attend qu'il soit utilisé au-delà de l'exercice en cours.

• Ainsi, parmi les actifs détenus par l'entreprise, on distingue les immobilisations destinées à servir de façon durable, qui ne se consomment pas par leur premier usage. Les immobilisations apparaissent à l'actif du bilan et sont comptabilisées dans la classe 2.

• Lorsqu'une entreprise fait l'acquisition d'une immobilisation corporelle, elle réalise un *investissement*.

• Une immobilisation corporelle de faible valeur (prix unitaire < 500 € HT) peut être enregistrée directement dans les charges (compte 606). Cette solution est généralement retenue car elle simplifie le travail comptable.

#### *> Exemple*

■ Acquisition de 10 chaises pour une salle d'attente, pour 950 € HT. Les chaises ont la nature d'immobilisations corporelles car elles sont utilisées pour la fourniture de biens ou services à la clientèle et sont des biens durables. Prix unitaire  $HT = 950 / 10 =$ 95 € < 500 €. Par conséquent, on peut les comptabiliser directement en charges.

### 2 **Traduction comptable de l'achat d'une immobilisation corporelle**

• Une immobilisation est comptabilisée et inscrite au bilan pour son coût d'acquisition :

Coût d'acquisition = Prix d'achat – réductions obtenues + coûts directement attribuables<sup>(1)</sup>

(1) Coûts directement attribuable pour le fonctionnement et l'utilisation de l'immobilisation (frais de port, montage, essais de bon fonctionnement…)

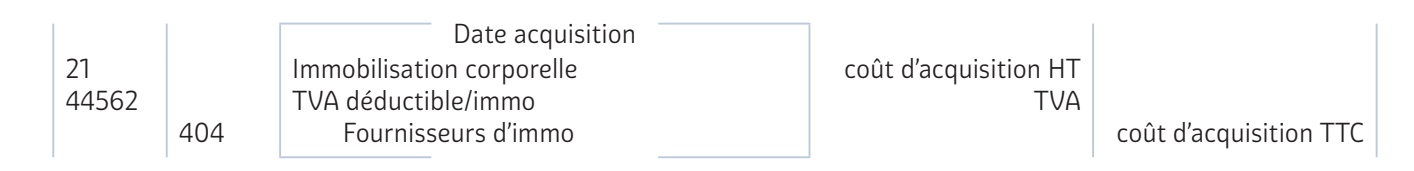

#### *> Exemple*

- Une entreprise fait l'acquisition d'un matériel industriel et reçoit le décompte de facture suivant : Outillage .................... 4 000,00
- Remise 5 %.................... 200,00
- + Installation ..................... 100,00
- + Transport......................... 170,00
- + Assurance transport....... 30,00
- + TVA 20 %....................... 820,00
- = Net à payer................ 4 920,00

Coût d'acquisition : 4 000 − 200 + 100 + 170 + 30 = 4 100 €

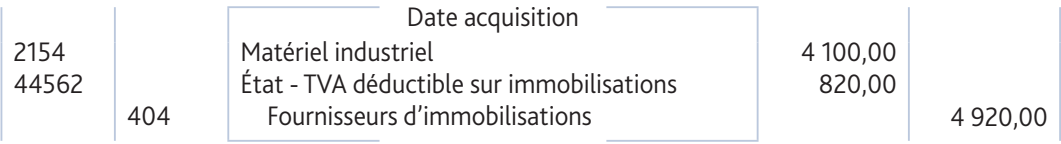

• L'immobilisation s'inscrit dans l'actif immobilisé à l'actif du bilan. Cette opération n'a donc aucun impact sur le compte de résultat.

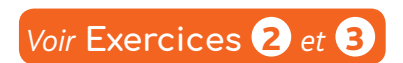

## 3 **L'amortissement d'une immobilisation corporelle**

• Une immobilisation est amortissable lorsque son usage attendu est limité dans le temps du fait, notamment de l'usure physique (par l'usage qu'en fait l'entreprise ou par le passage du temps) ou de l'évolution technique (obsolescence).

- *> Exemple*
- Les constructions et les matériels sont amortissables. Les terrains sont non amortissables.

• L'amortissement représente la « consommation » de l'immobilisation. Cette consommation représente donc une charge, un appauvrissement du patrimoine. Ainsi, l'amortissement est la répartition du montant d'une immobilisation amortissable selon le rythme de consommation des avantages économiques attendus en fonction de son utilisation probable.

• Attention : l'amortissement n'est pas un décaissement. Le décaissement a déjà eu lieu lors de l'achat de l'immobilisation.

• Il faut établir un plan d'amortissement pour chaque immobilisation amortissable lors de son acquisition.

- On distingue deux modes d'amortissement :
- L'amortissement linéaire : le montant de l'immobilisation est réparti en fonction du temps.
	- *> Exemple*
	- Outillage industriel acquis le 16/06/N, utilisable pendant 3 ans, pour 15 000 € HT (coût d'acquisition). Taux d'amortissement = 1/durée d'utilisation prévue =  $1/3$  = 33,1/3 %

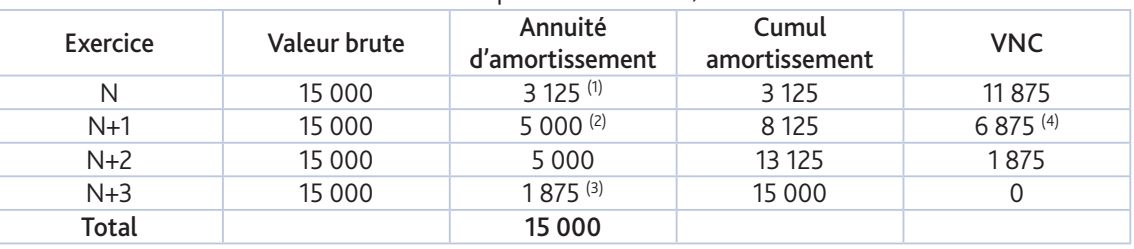

(1) 15 000 × 1/3 × (15 + 6 × 30) / 360 = 3 125 €. L'outillage sera utilisé en N du 16 juin (soit 15 jours en juin) jusqu'à fin décembre N (soit 6 mois de juillet à décembre). 9 000 × 1/3 = 3 000 €  $(2)$  15 000  $\times$  1/3 = 5 000

 $(3)$  15 000 × 1/3 x (30 × 5 + 15) / 360 = 1 875 €. L'outillage sera « consommé » en N+3 du 1<sup>er</sup> janvier au 15/03/N+3. Ou bien : 5 000 – 3 125 = 1 875 €.  $(4)$  15 000 – 8 125 = 6 875.

– L'amortissement par unités d'œuvre : ce mode d'amortissement répartit le montant de l'immobilisation en fonction des prévisions de consommation des avantages économiques.

■ L'entreprise, qui met en service le 15/06/N l'outillage industriel pour 15 000 € (durée prévue d'utilisation : 3 ans), prévoit également le nombre d'heures d'utilisation :

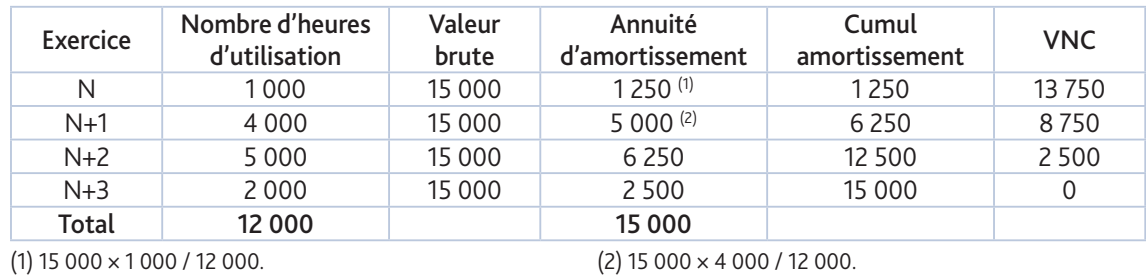

• Les dotations aux amortissements sont des « consommations » donc des charges venant en diminution du résultat. Simultanément, le cumul des amortissements est déduit du montant des immobilisations au bilan.

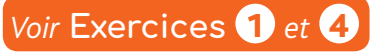

*Voir* **Exercice** 5

### 4 **La cession d'une immobilisation corporelle**

• La cession d'une immobilisation ne fait pas partie des opérations courantes de l'entreprise. À ce titre, il faut comptabiliser un produit exceptionnel.

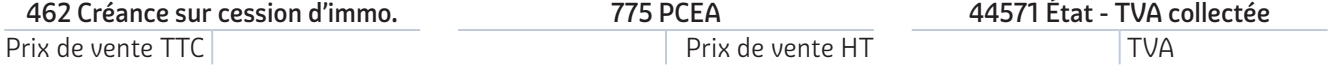

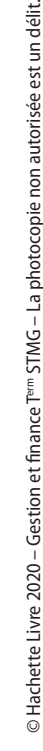

*<sup>&</sup>gt; Exemple*

# **Synthèse L'exercice comptable, l'inventaire et les principes comptables**

### 1 **Les notions d'exercice comptable et d'inventaire**

#### **1 Les notions d'exercice comptable**

• L'activité des entreprises est découpée en période de 12 mois appelée « exercice comptable ». Il coïncide souvent avec l'année civile et commence donc le 01/01/N et se termine le 31/12/N.

### **2 La notion d'inventaire**

• L'inventaire permet d'évaluer les stocks en quantité et en valeur.

• L'inventaire physique consiste à dénombrer tous les actifs existants et l'inventaire permanent consiste à tenir à jour des fiches de stock au fur et à mesure des mouvements d'entrées et de sorties.

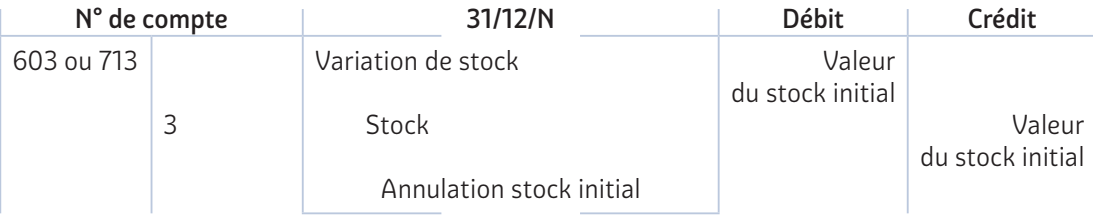

• En fin d'exercice, des écritures d'inventaire doivent être réalisées pour que les comptes reflètent l'image fidèle de l'entreprise. Il s'agit notamment de respecter les principes de fidélité, de prudence et d'indépendance des exercices.

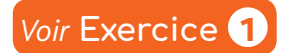

## 2 **La régularisation des éléments ne se rapportant pas à l'exercice**

• Le principe d'indépendance des exercices a pour objectif de faire apparaître dans le résultat de l'exercice les charges et les produits s'y rattachant.

**1 Les charges constatées d'avance** 

• Ces charges correspondent à des **achats de biens ou de services** comptabilisés au cours de l'exercice mais qui ne sont pas totalement consommés sur cet exercice.

• Il faut donc exclure totalement ou partiellement ces charges du résultat pour respecter le principe d'indépendance des exercices en créditant le compte de charge concerné et en débitant le compte 486 – Charges constatées d'avance.

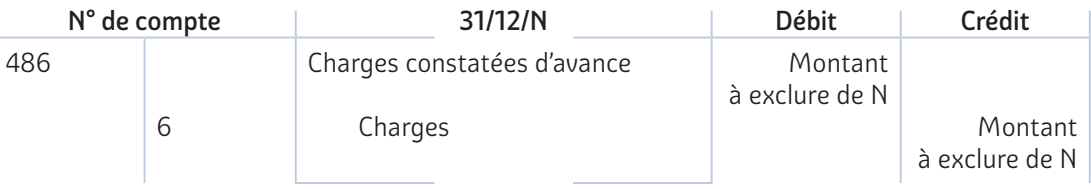

### **2 Les produits constatés d'avance**

• Ces produits correspondent à des ventes de biens ou de services comptabilisés au cours de l'exercice alors que leur fourniture ou prestation ne sera effective que sur l'exercice suivant.

• Il faut donc exclure totalement ou partiellement ces produits du résultat pour respecter le principe d'indépendance des exercices en débitant le compte de produit concerné et en créditant le compte 487 – Produits constatés d'avance.

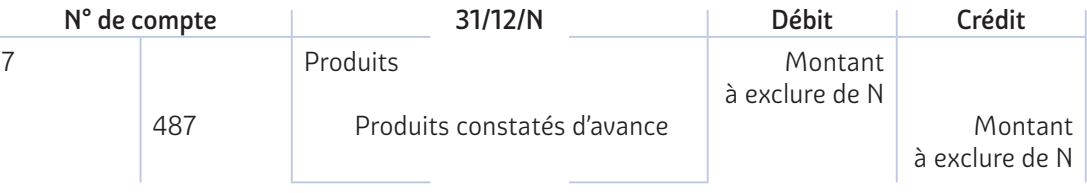

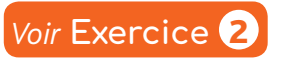

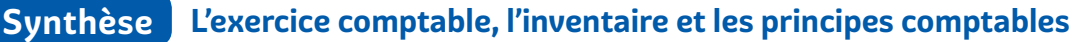

### 3 **La régularisation des éléments se rapportant à l'exercice**

• En raison de certains décalages dans le temps entre l'enregistrement des pièces comptables justificatives et la réalisation effective des charges ou des produits, des ajustements sont nécessaires en fin d'exercice.

**1 Les charges à payer** 

• Ces charges correspondent à des biens ou des services consommés pendant l'exercice. Elles sont donc imputables à l'exercice car leur montant est connu avec certitude mais la facture les concernant n'a pas encore été reçue.

• En vertu du principe d'indépendance des exercices, elles doivent être imputées à l'exercice par l'écriture suivante.

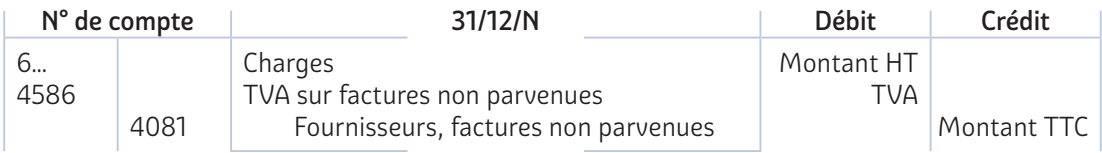

#### **2 Les produits à recevoir**

• Les produits à recevoir sont des **produits imputables à l'exercice**, dont le montant est connu avec certitude, mais pour lesquels les factures n'ont pas encore été établies.

• En vertu du principe d'indépendance des exercices, ils doivent être imputés à l'exercice par l'écriture suivante.

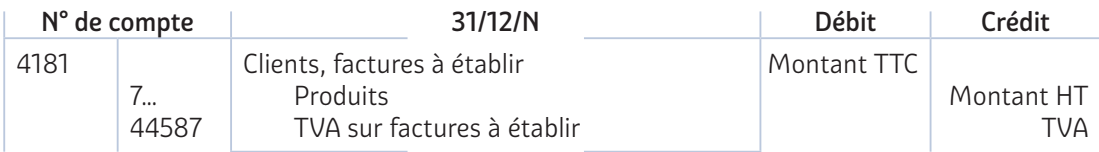

• Toutes les écritures d'inventaire passées en fin d'exercice ne doivent pas faire l'objet d'une contrepassation au début de l'exercice N+1.

## **Synthèse Les principes comptables et l'impact du temps sur la valeur patrimoniale**

### 1 **La prise en compte du principe de prudence : les amortissements**

#### • La durée d'utilisation d'un élément de l'actif immobilisé peut être limitée ou non :

- un élément de l'actif immobilisé, dont la durée d'utilisation est limitée, est amorti sur cette durée selon un plan d'amortissement ;
- un élément de l'actif immobilisé dont la durée d'utilisation n'est pas limitée n'est pas amorti.

• Le caractère limité de la durée d'utilisation d'un actif est déterminé, soit à l'origine, soit en cours d'utilisation, au regard de critères généralement physiques, techniques, juridiques ou économiques.

• Le plan d'amortissement d'un bien est défini à l'entrée du bien dans le patrimoine et les amortissements sont constatés lors des travaux d'inventaire à la fin de l'exercice comptable.

• Les dotations aux amortissements constatent l'utilisation de l'actif immobilisé amorti au cours de l'exercice.

• Les amortissements correspondent au cumul des dotations aux amortissements et traduisent la perte de valeur d'un bien de par son utilisation depuis son entrée dans le patrimoine.

• Si pour une immobilisation, il est constaté différents composants, il convient de déterminer les amortissements pour chacun des composants.

• Lors de chaque inventaire, l'entreprise comptabilise la consommation des avantages économiques de l'année :

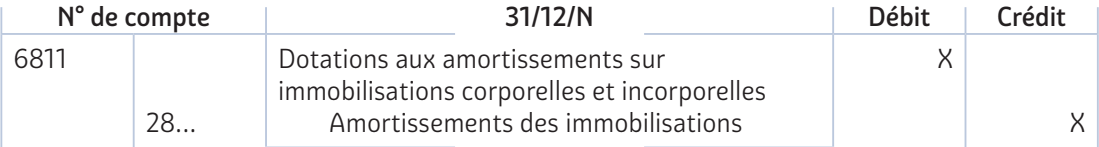

• Le principe de codification retenu par le plan comptable général est le suivant : l'amortissement est comptabilisé au crédit du compte d'immobilisations auquel on intercale le chiffre 8 en deuxième position et au débit du compte 6811 – Dotations aux amortissements sur immobilisations corporelles et incorporelles.

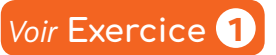

### 2 **La prise en compte du principe de prudence : les dépréciations**

• La dépréciation d'un actif est la constatation que sa valeur actuelle est devenue inférieure à sa valeur nette comptable. Dès lors qu'un indice illustre une perte de valeur d'un élément d'actif, un test de dépréciation doit être réalisé (test annuel obligatoire pour le fonds commercial non amorti même sans indice de perte de valeur).

• Pour calculer la perte de valeur, il faut définir la valeur actuelle de l'actif, soit la valeur maximale entre la valeur vénale et la valeur d'usage de cet actif.

• Les dépréciations présentent un caractère réversible. À chaque fin d'exercice, elles sont ajustées par une dotation complémentaire ou une reprise (sauf pour le fonds commercial : pas de reprise possible) et elles concernent tous les éléments de l'actif : les actifs amortissables ou non amortissables peuvent être dépréciés. Les immobilisations mais aussi les actifs circulants peuvent être dépréciés.

• Pour déterminer une dépréciation, l'entreprise doit réaliser un test de dépréciation pour chaque élément de l'actif immobilisé :

Dépréciation = Valeur nette comptable – Valeur actuelle

- Pour apprécier s'il existe un quelconque indice qu'un actif ait pu perdre de la valeur, l'entreprise doit au minimum considérer les indices :
- externes : valeur de marché, changements importants… ;
- internes : obsolescence ou dégradation physique, changements importants dans le mode d'utilisation, performances inférieures aux prévisions.

**Synthèse Les principes comptables et l'impact du temps sur la valeur patrimoniale**

• Si la valeur actuelle d'un actif immobilisé devient inférieure à sa valeur nette comptable, cette dernière est ramenée, si l'actif continue à être utilisé, à la valeur actuelle par le biais d'une dépréciation.

• À l'inventaire, l'entreprise constate la perte de valeur probable d'un actif par l'enregistrement d'une dépréciation. Elle respecte ainsi le principe de prudence qui exclut la comptabilisation des gains probables.

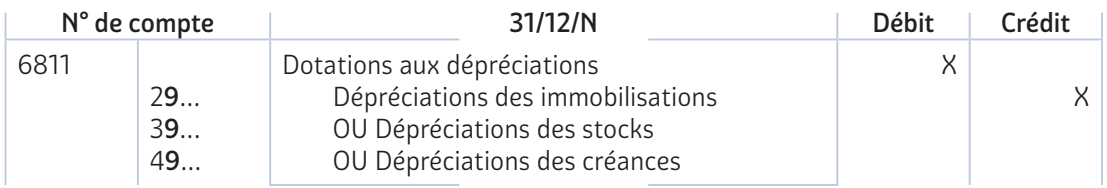

• Le principe de codification retenu par le plan comptable général est le suivant : la dépréciation est comptabilisée au crédit du compte d'actif correspondant, dans lequel on intercale le chiffre 9 en deuxième position en contrepartie du compte 681 – Dotations aux dépréciations.

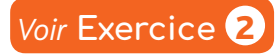

### 3 **Synthétiser l'information financière**

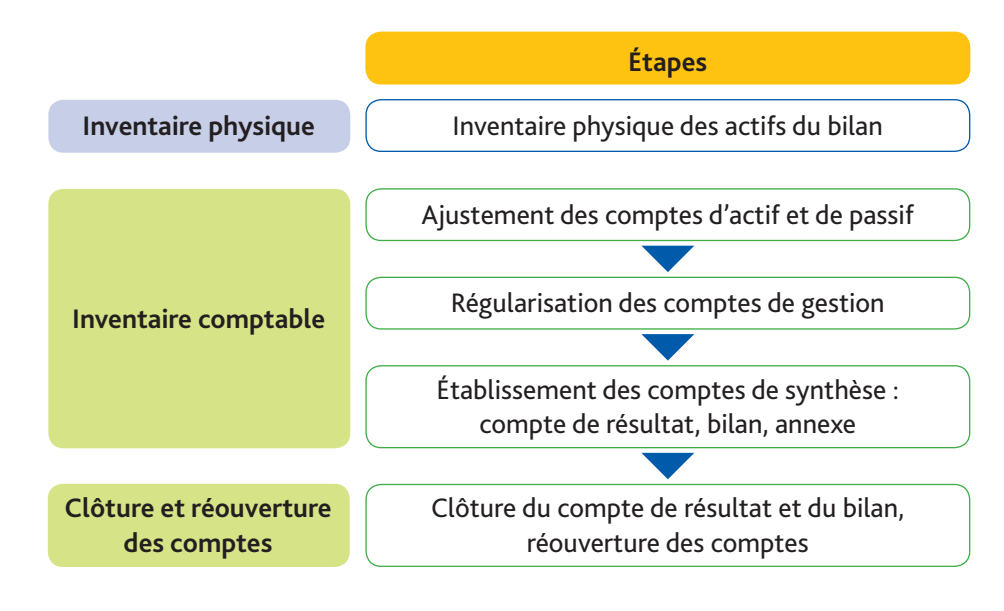

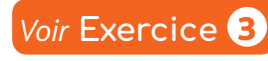

 $\odot$  Hachette Livre 2020 – Gestion et finance T $^{\rm{rem}}$  STMG – La photocopie non autorisée est un délit. © Hachette Livre 2020 – Gestion et finance T<sup>em</sup> STMG – La photocopie non autorisée est un délit

## **Synthèse La mesure et l'analyse de la profitabilité de l'entreprise**

### 1 **La détermination des différents résultats dégagés par l'activité de l'entreprise**

Le compte de résultat présente une synthèse de l'activité de l'entreprise. L'analyse du compte de résultat conduit à dégager des résultats qui permettent de mesurer la performance de l'entreprise.

#### **1 L'excédent brut d'exploitation (EBE)**

• L'EBE est considéré comme représentant le flux de fonds sécrété par le cycle d'exploitation : il constitue un excédent potentiel généré par les activités d'exploitation de l'entreprise. La performance économique mesurée par l'EBE est indépendante des choix de l'entreprise en matière d'amortissements, de la manière dont l'entreprise est financée (opérations financières) et des opérations exceptionnelles réalisées durant l'exercice. Il s'agit d'un résultat significatif puisqu'il est reconnu comme un excellent indicateur de la performance industrielle et commerciale de l'entreprise.

**EBE** = Valeur ajoutée + Subvention d'exploitation (74) – Impôts et taxes (63) – Charges de personnel (64)

Remarque : lorsque le résultat est négatif, on parle d'insuffisance brute d'exploitation.

#### *> Exemple*

■ L'entreprise MEDISCA fabrique des objets de décoration qu'elle commercialise dans toute l'Europe. Les comptes de résultat établis au 31/12/N et au 31/12/N-1 sont les suivants :

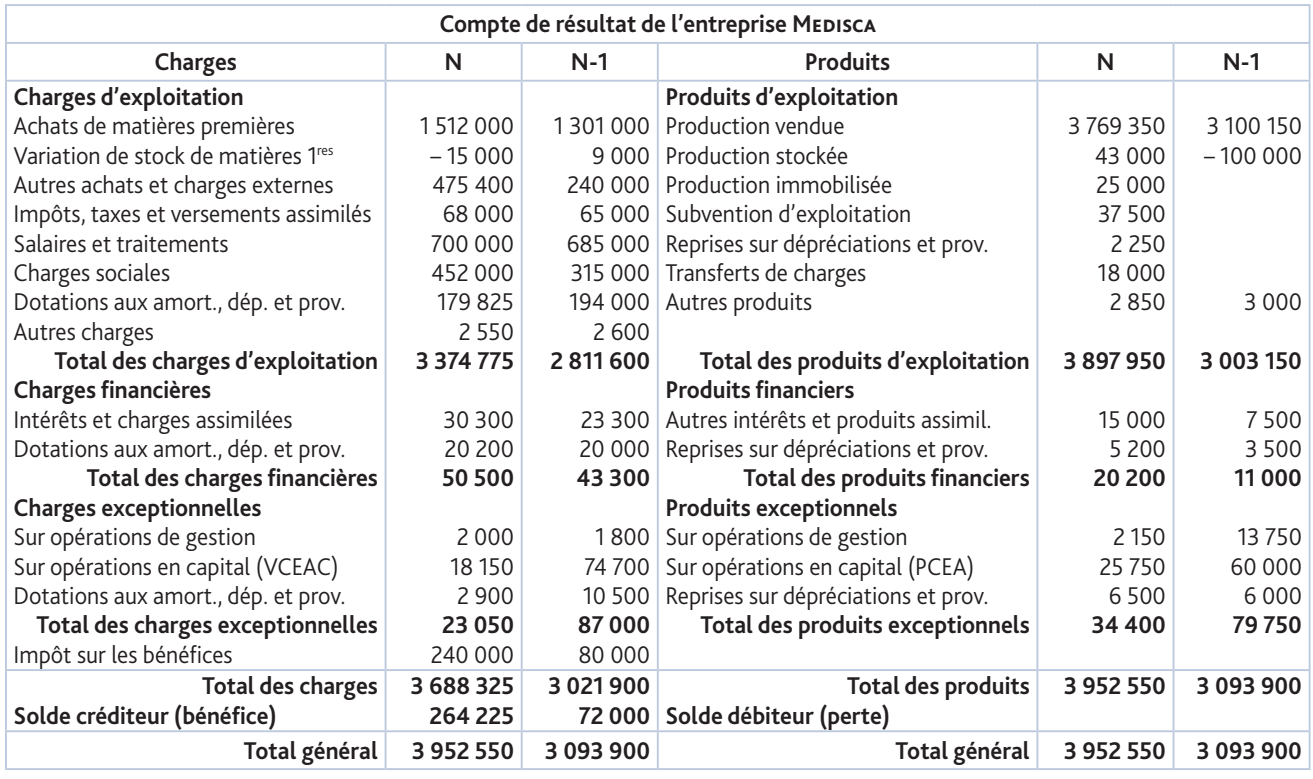

■ L'entreprise MEDISCA calcule son excédent brut d'exploitation au 31/12/N.

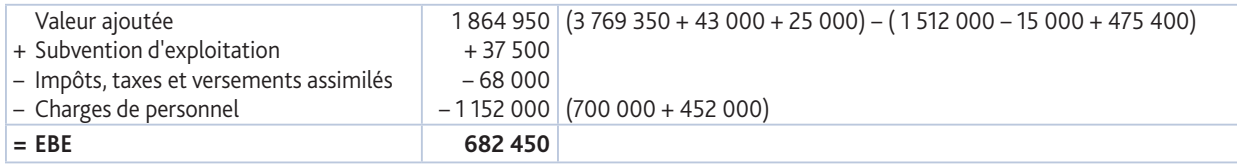

### **2 Le résultat d'exploitation (RE)**

### • Le résultat d'exploitation est la différence entre les produits et les charges d'exploita-

tion et mesure le résultat dégagé par l'activité normale de l'entreprise. Il apparaît dans le compte de résultat en liste (présentation fiscale).

#### $RF = FBF$

- + Reprises sur dépréciations et provisions (781)
	- + Transferts de charges (791)
- + Autres produits (75)
- Dotations aux amort., dépréciations et provisions (681)
- Autres charges (65)

#### *> Exemple*

■ L'entreprise MEDISCA calcule son résultat d'exploitation au 31/12/N.

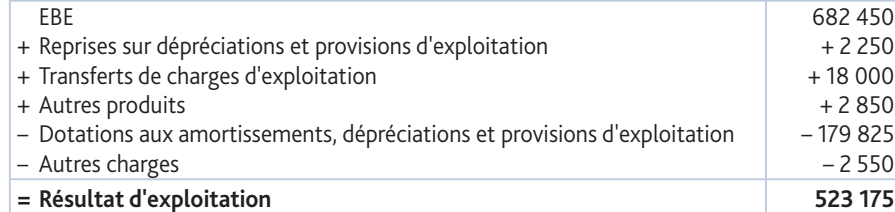

#### **3 Le résultat courant avant impôt (RCAI)**

• Le résultat courant avant impôt (RCAI) comprend les résultats d'exploitation et financiers et apparaît dans le compte de résultat en liste (présentation fiscale).

• Il mesure la profitabilité des opérations courantes et tient compte de la structure financière (intérêts des emprunts en particulier) ainsi que de la politique de placements financiers de l'entreprise.

• Il représente la marge avant impôts résultant de l'activité normale de l'entreprise, compte tenu de ses modes de financement.

### **RCAI** = RE

- + Produits financiers (76 et 786, 796)
- Charges financières (66 et 686)

#### *> Exemple*

■ L'entreprise MEDISCA calcule son RCAI au 31/12/N.

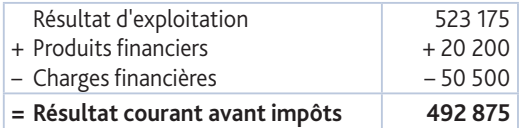

### *Voir* **Exercices** 1 *et* 2

### 2 **Le calcul de la ressource dégagée par l'activité de l'entreprise**

• La capacité d'autofinancement (CAF) est un surplus monétaire potentiel dégagé par l'activité de l'entreprise.

• La CAF ne retient que les éléments qui ont une incidence sur la trésorerie : son calcul exclut donc les produits et les charges calculés ainsi que les produits des cessions d'éléments d'actif.

**CAF** = Produits encaissables – Charges décaissables

Produits calculés = comptes 781, 786, 787 et 775 (par convention) Charges calculées = comptes 681, 686, 687 et 675

• Il existe deux méthodes pour calculer la capacité d'autofinancement.

– Le calcul de la CAF à partir de l'EBE (méthode soustractive, préconisée par le PCG) : l'EBE est constitué de produits encaissables et de charges décaissables. Ainsi, il contribue, dans sa totalité, à la formation de la CAF.

#### *> Exemple*

■ L'entreprise Medisca calcule sa CAF

#### au 31/12/N à partir de l'EBE.

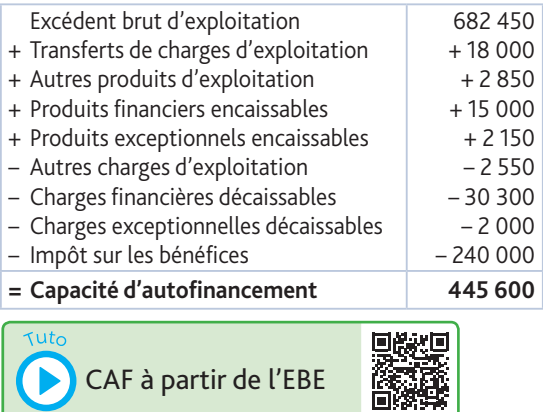

Excédent brut d'exploitation

- + Transferts de charges d'exploitation (791)
- + Autres produits d'exploitation (75)
- + Produits financiers encaissables (76, 796) **exclure le compte 786**
- + Produits exceptionnels encaissables (77, 797) **exclure les comptes 775 et 787**
- Autres charges d'exploitation (65)
- Charges financières décaissables (66) **exclure le compte 686**
- Charges exceptionnelles décaissables (67) **exclure les comptes 675 et 687**
- 
- Participation des salariés aux résultats (691)
- Impôt sur les bénéfices (695)
- = Capacité d'autofinancement

– Le calcul de la CAF à partir du résultat net de l'exercice (méthode additive) : le résultat est la différence entre tous les produits et toutes les charges, aussi bien ceux qui, générateurs de recettes ou de dépenses, contribuent à la CAF que les autres.

#### *> Exemple*

■ L'entreprise MEDISCA calcule sa CAF au 31/12/N à partir du résultat net de l'exercice.

- Résultat net de l'exercice
- Reprises sur dépréciations et provisions (2 250 + 5 200 + 6 500) – Produits des cessions d'éléments d'actif + Dotations aux amort., dépréciations et prov. (179 825 + 20 200 + 2 900) – 13 950 – 25 750 + 202 925
- 
- + Valeurs comptables des éléments d'actif cédés
- **= Capacité d'autofinancement 445 600**

#### Résultat net de l'exercice

- Reprises sur dépréciations et provisions (781, 786, 787)
- Produits des cessions d'éléments d'actif (775)
- + Dotations aux amortissements, dépréciations et provisions (681, 686, 687)
- + Valeurs comptables des éléments d'actif cédés (675)
- = Capacité d'autofinancement

264 225

 $+ 18150$ 

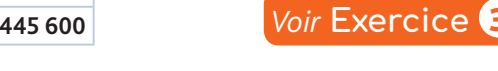

### 3 **La détermination des indicateurs de profitabilité**

• La profitabilité de l'entreprise peut être définie comme sa capacité à générer des profits à partir de ses ventes. Elle est mesurée à l'aide d'indicateurs en rapportant un résultat (ou une ressource) au chiffre d'affaires HT. Ces indicateurs de profitabilité permettent des comparaisons en valeurs relatives – plus significatives que les valeurs absolues – qui varient selon la taille des entreprises. Ils doivent en principe faire l'objet d'une comparaison :

- dans le temps : comparaison des indicateurs d'un exercice de l'entreprise avec ceux des exercices précédents ;
- dans l'espace : comparaison des indicateurs d'une entreprise avec ceux des entreprises du même secteur d'activité.

#### **1 Le taux de marge brute d'exploitation**

• Le taux de marge brute d'exploitation donne une indication de la performance industrielle et commerciale de l'entreprise indépendamment de sa politique d'amortissement.

#### **2 Le taux de marge bénéficiaire**

• Le taux de marge bénéficiaire est l'indicateur global de la performance de l'entreprise.

#### **3 Le taux de capacité d'autofinancement**

• Le taux de CAF indique la part du chiffre d'affaires d'un exercice dont dispose l'entreprise pour rémunérer ses apporteurs de capitaux (actionnaires ou associés) et autofinancer son développement ou rembourser ses dettes.

#### *> Exemple*

■ L'entreprise MEDISCA calcule ses indicateurs de profitabilité au 31/12/N et au 31/12/N-1.

■ Tous les indicateurs de profitabilité sont en hausse car tous les éléments du numérateur de chaque indicateur sont en augmentation. Ainsi, les performances de l'entreprise MEDISCA s'améliorent en N.

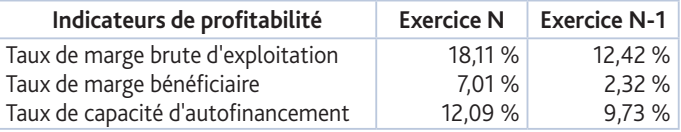

Le taux de marge brute d'exploitation est l'indicateur qui connaît la plus forte hausse en N avec 5,69 points. Sa performance industrielle, indépendamment de sa politique d'amortissement, s'améliore sensiblement en N.

Le taux de marge bénéficiaire connaît une augmentation de 4,69 points, ce qui indique que sa performance s'améliore nettement en N.

Enfin, le taux de capacité d'autofinancement connaît la hausse la moins importante en N avec 2,36 points.

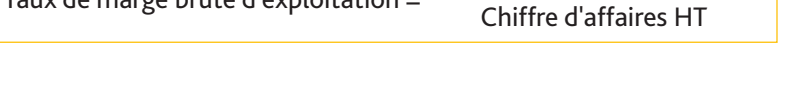

Taux de marge brute d'exploitation =  $\frac{\text{Excédent} \text{ brut}}{\text{${\mathcal{C}}$ in $K$ in $H$}}$ 

Taux de capacité d'autofinancement =  $\frac{\text{Capacit\'e d'autofinancement}}{\text{GL}(K)}$ 

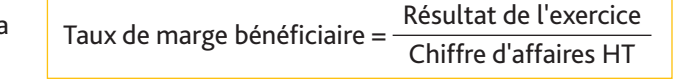

Chiffre d'affaires HT

*Voir* **Exercice** 4

## **Synthèse La mesure et l'analyse de la rentabilité de l'entreprise**

### 1 **La mesure de la rentabilité de l'entreprise**

• La mesure et l'analyse de la formation du résultat ne permettent pas de juger de la rentabilité d'une entreprise et de savoir si elle crée de la valeur. Il n'y a création de valeur que si les capitaux investis ont rapporté plus que leur coût. Il faut donc étudier la relation entre l'objectif atteint et les moyens mobilisés pour l'atteindre. • L'entreprise est performante si elle atteint l'objectif fixé grâce à :

- l'efficacité, mesurée par le degré de réalisation des objectifs ;
- l'efficience qui consiste à atteindre les objectifs tout en minimisant les coûts et en optimisant l'organisation de l'entreprise.

• La rentabilité de l'entreprise peut être mesurée grâce à l'analyse de ses performances économique et financière. Elles sont exprimées par des indicateurs chiffrés qui ont pour objectif d'évaluer la réussite de l'entreprise dans l'utilisation de ses ressources.

#### *> Exemple*

■ L'entreprise BATTEX, actuellement en création, est spécialisée dans la fabrication de batteries externes. Elle a pour objectif d'obtenir un résultat d'exploitation unitaire au moins égal à la moyenne de celui des entreprises du même secteur d'activité, c'est-à-dire 10 €. Le prix de vente unitaire des batteries externes a été fixé, en fonction de la concurrence, à 50 € HT.

- L'entreprise BATTEX hésite entre deux possibilités :
- fabriquer l'intégralité des composants et réaliser l'assemblage des batteries externes ;
- sous-traiter la fabrication du circuit électronique à une entreprise spécialisée, fabriquer les autres composants et réaliser l'assemblage des batteries externes.

Jean Vial, le directeur comptable de l'entreprise, vous communique les données prévisionnelles pour les deux possibilités :

- charges d'exploitation unitaires de la première possibilité : 39,50 € HT ➞ résultat d'exploitation unitaire : 50 – 39,50 = 10,50 € ;
- charges d'exploitation unitaires de la seconde possibilité : 37 € HT ➞ résultat d'exploitation unitaire :  $50 - 37 = 13$  €.

Pour les deux possibilités, l'entreprise est performante puisqu'elle atteint l'objectif fixé, c'est-à-dire un résultat d'exploitation unitaire au moins égal à 10 €. Cependant, dans la seconde, la performance allie l'efficacité (atteinte de l'objectif fixé) et l'efficience (minimisation des charges d'exploitation et donc optimisation du résultat d'exploitation).

L'entreprise BATTEX doit donc opter pour la seconde possibilité, soit sous-traiter une partie de sa production.

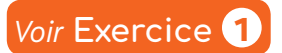

### 2 **La mesure de la rentabilité économique**

• La rentabilité économique (ou d'exploitation) mesure la performance économique de l'entreprise : c'est la rentabilité du point de vue du dirigeant. Elle représente la rentabilité des capitaux investis, c'est-à-dire des immobilisations brutes d'exploitation auxquelles on ajoute le besoin en fonds de roulement d'exploitation (BFRE).

• Le BFRE est lié au cycle d'exploitation. Il est le solde entre :

- $-$  la durée de stockage et la durée du crédit client  $\rightarrow$  les besoins de financement appelés « besoins en fonds de roulement » ;
- la durée de crédit fournisseur ➞ les ressources ;

Rentabilité économique = Résultat d'exploitation Immobilisations brutes d'exploitation + BFRE

- La rentabilité économique est liée à une fluctuation du niveau d'activité :
- si un événement affecte favorablement l'activité d'exploitation de l'entreprise la rentabilité économique s'améliore.
	- *> Exemple*
	- Meilleure gestion des stocks, baisse des coûts
- si un événement affecte défavorablement l'activité d'exploitation de l'entreprise la rentabilité économique se détériore.
	- *> Exemple*
	- Hausse des charges de personnel

• Cependant, la rentabilité économique est indépendante de la structure de financement (fonds propres et/ou emprunt) car le résultat d'exploitation est indépendant de la manière dont est financée l'entreprise : il est lié aux caractéristiques des capitaux investis.

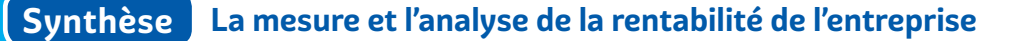

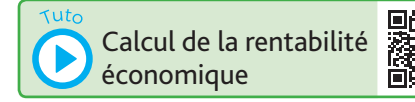

#### *> Exemple*

■ L'entreprise BATTEX sous-traite une partie de sa production. Jean Vial vous communique les données prévisionnelles correspondant aux immobilisations brutes d'exploitation de 120 000 € et au BFRE de 30 000 €, soit des capitaux investis de 150 000 €.

■ Deux structures de financement sont possibles :

- financement exclusivement par des capitaux propres d'un montant de 150 000  $\epsilon$ ;
- financement en partie par des capitaux propres d'un montant de 90 000 € et en partie par un emprunt de 60 000 € (taux annuel d'intérêt de 7 %).
- Pour les calculs prévisionnels, l'entreprise BATTEX envisage :
- une hypothèse haute (optimiste) qui correspond à la vente de 1 000 batteries externes par an ;
- une hypothèse basse (pessimiste) qui correspond à la vente de 750 batteries externes par an.

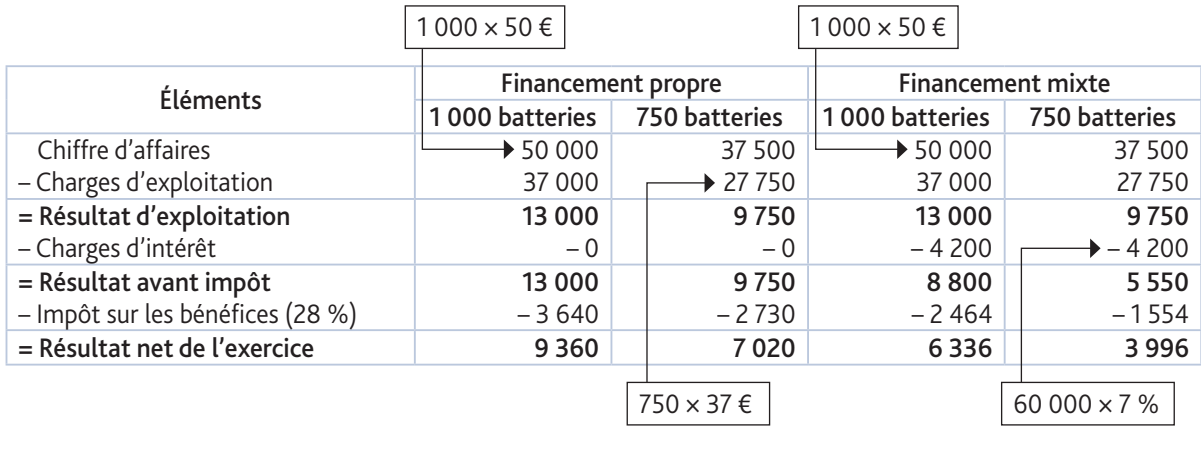

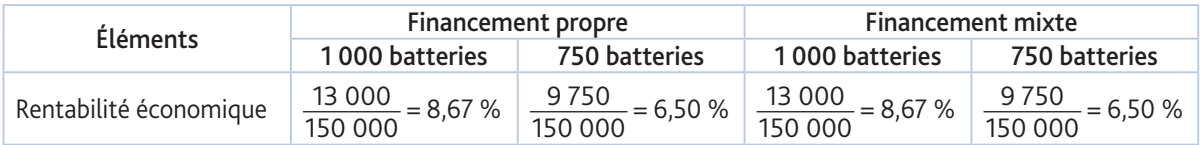

■ Pour les deux structures de financement, la rentabilité économique est plus élevée lorsque le niveau d'activité est de 1 000 batteries externes : elle est de 8,67 % contre 6,50 % pour un niveau d'activité de 750 batteries externes. Par conséquent, quelle que soit la structure de financement, le résultat d'exploitation et les capitaux investis sont semblables donc la rentabilité économique est identique pour un même niveau d'activité.

**Voir Exercice** 

### 3 **Le calcul de la rentabilité financière**

• La rentabilité financière mesure la performance financière de l'entreprise.

- Les capitaux investis créent de la valeur alors que les capitaux financiers ont un coût :
- le paiement d'intérêts pour les capitaux empruntés ;
- le versement de dividendes pour les capitaux propres.

• Les capitaux empruntés supportent des charges financières, ce qui réduit d'autant la part réservée aux capitaux propres puisque les charges financières engendrent une baisse du résultat net de l'exercice. Il y a donc une diminution des dividendes.

• La rentabilité financière représente la rentabilité des capitaux propres, elle est le rapport entre :

– le résultat, après paiement des intérêts et des impôts ;

– les capitaux propres.

• La rentabilité financière est la rentabilité du point de vue de l'actionnaire.

Rentabilité financière = Résultat net de l'exercice Capitaux propres

• Le niveau d'endettement a une influence sur la rentabilité financière : il peut jouer favorablement ou défavorablement sur la rentabilité financière.

#### *> Exemple*

■ L'entreprise BATTEX calcule sa rentabilité financière :

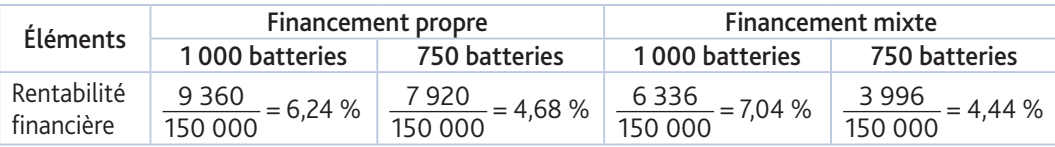

■ Pour un niveau d'activité de 1 000 batteries externes, la rentabilité financière du financement mixte est supérieure à celle du financement par capitaux propres : 7,04 % contre 6,24 %. Par contre, pour un niveau d'activité de 750 batteries externes, la rentabilité financière du financement mixte est inférieure à celle du financement par capitaux propres : 4,44 % contre 4,68 %.

■ Ainsi, la dégradation de la rentabilité financière du financement mixte est plus importante que celle du financement par capitaux propres car le niveau d'endettement a une influence favorable ou défavorable sur la rentabilité financière.

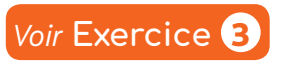

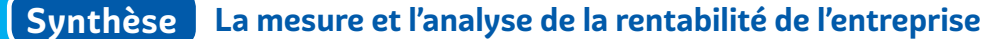

### 4 **La relation entre rentabilité économique et rentabilité financière**

• Si l'entreprise a recours à l'endettement, le niveau d'endettement a une influence sur la rentabilité financière :

– lorsque Rentabilité économique < Taux d'intérêt sur emprunt ➞ Effet de massue de l'endettement ;

– lorsque Rentabilité économique > Taux d'intérêt sur emprunt ➞ Effet de levier financier.

• Dans le cas de l'effet de massue, l'endettement entraîne une baisse de la rentabilité financière. L'effet de massue est la capacité de diminuer la rentabilité financière des capitaux propres par le financement d'une partie des investissements par des capitaux empruntés à un taux plus élevé.

• Dans le cas de l'effet de levier, l'endettement permet d'accroître la rentabilité financière. L'effet de levier financier est la capacité d'augmenter la rentabilité financière des capitaux propres par le financement d'une partie des investissements par des capitaux empruntés à un taux plus faible.

#### *> Exemple*

- L'entreprise BATTEX envisage un financement mixte : en partie par des capitaux propres de 90 000 € et en partie par un emprunt de 60 000 € (taux annuel d'intérêt de 7 %).
- Le niveau d'endettement a une influence sur la rentabilité financière :
- pour un niveau d'activité de 1 000 batteries externes, la rentabilité économique de 8,67 % est supérieure au taux d'intérêt de 7 % ➞ Effet de levier financier. L'endettement permet d'accroître la rentabilité financière (la rentabilité financière du financement mixte est supérieure à celle du financement par capitaux propres : 7,04 %, contre 6,24 %) ;
- pour un niveau d'activité de 750 batteries externes, la rentabilité économique de 6,50 % est inférieure au taux d'intérêt est de 7 % ➞ Effet de massue. L'endettement entraîne une baisse de la rentabilité financière (la rentabilité financière du financement mixte est inférieure à celle du financement par capitaux propres : 4,44 %, contre 4,68 %).

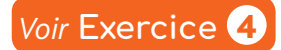

## **Synthèse Le bilan fonctionnel et l'analyse de la structure financière de l'entreprise**

### 1 **L'analyse des cycles d'une entreprise**

• Le bilan fonctionnel, établi à partir du bilan comptable avant répartition des bénéfices, permet d'analyser le fonctionnement de l'entreprise. Les éléments sont regroupés :

- en emplois stables (cycle d'investissement) et ressources stables (cycle de financement), dans le haut du bilan fonctionnel, correspondant aux cycles longs car ils résultent de décisions engageant l'entreprise sur le long terme (c'est-à-dire sur plus d'un an) ;
- en **actif et passif circulants** (cycle d'exploitation), dans le bas du bilan fonctionnel, correspondant au cycle court car ils résultent de décisions n'ayant d'effet qu'à court terme (sur moins d'un an).

• Ainsi, dans le bilan fonctionnel, les postes de l'actif et du passif du bilan comptable sont reclassés selon la fonction qu'ils représentent, c'est-à-dire selon le cycle auquel ils se rapportent : cycle d'investissement, cycle de financement et cycle d'exploitation.

### **1 Le cycle d'investissement**

• Le cycle d'investissement s'étend sur plusieurs années : il s'agit d'un cycle long et est représenté par les emplois stables dans le bilan fonctionnel. En effet, le cycle d'un investissement s'identifie à sa durée de vie : il débute avec l'acquisition du bien et se termine lorsque l'investissement n'engendre plus de recettes, soit parce qu'il est hors d'usage, soit parce que l'entreprise le cède.

- *> Exemples*
- Construction, matériel industriel.

### **2 Le cycle de financement**

• Le cycle de financement est également un cycle long : il correspond, dans le bilan fonctionnel, aux ressources stables et regroupe l'ensemble des opérations réalisées entre l'entreprise et les apporteurs de capitaux (associés ou actionnaires), les banquiers ou autres créanciers. Ce cycle est la contrepartie des cycles d'investissement et d'exploitation : il permet de faire face aux décalages de trésorerie provoqués par les opérations d'investissement et d'exploitation.

#### *> Exemples*

■ Emprunt bancaire, capitaux apportés par les associés ou actionnaires.

#### **3 Le cycle d'exploitation**

• La durée du cycle d'exploitation varie selon les caractéristiques de l'activité de l'entreprise mais elle est relativement courte (de quelques jours à plusieurs mois). Ce cycle « achats – production – ventes » correspond, dans le bilan fonctionnel, aux actifs et passifs circulants : il débute par les livraisons des fournisseurs et se termine par le règlement des clients. Il est défini par l'ensemble des opérations d'approvisionnement, de production et de commercialisation de l'entreprise.

#### *> Exemples*

■ Créances clients, dettes fournisseurs.

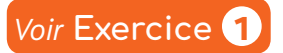

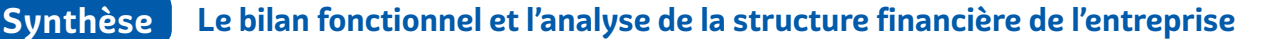

### 2 **Le calcul des valeurs structurelles tirées du bilan fonctionnel**

• L'équilibre du bilan fonctionnel repose sur le principe d'affectation des ressources stables aux emplois stables : les ressources stables doivent couvrir le besoin de financement des emplois stables. De même, le besoin de financement durable du cycle d'exploitation (appelé besoin en fonds de roulement) devrait être couvert par des ressources stables.

#### **1 Le fonds de roulement net global**

• Le fonds de roulement net global (FRNG) représente l'excédent des ressources stables sur les emplois stables. Cet excédent, qui constitue une « marge de sécurité » pour l'entreprise, va permettre de financer l'actif circulant En effet, un principe de base de l'équilibre financier veut qu'un emploi stable soit financé par une ressource stable.

- Le fonds de roulement net global peut être calculé de deux manières :
- à partir des éléments stables (par le haut du bilan fonctionnel) :

Fonds de roulement net global = Ressources stables – Emplois stables

– à partir des éléments circulants (par le bas du bilan fonctionnel) :

Fonds de roulement net global = Actif circulant – Passif circulant

#### *> Exemple*

■ L'entreprise LAUBET est spécialisée dans la commercialisation de trampolines. Le comptable de l'entreprise, Alexis Lefort, vous communique le bilan fonctionnel au 31/12/N.

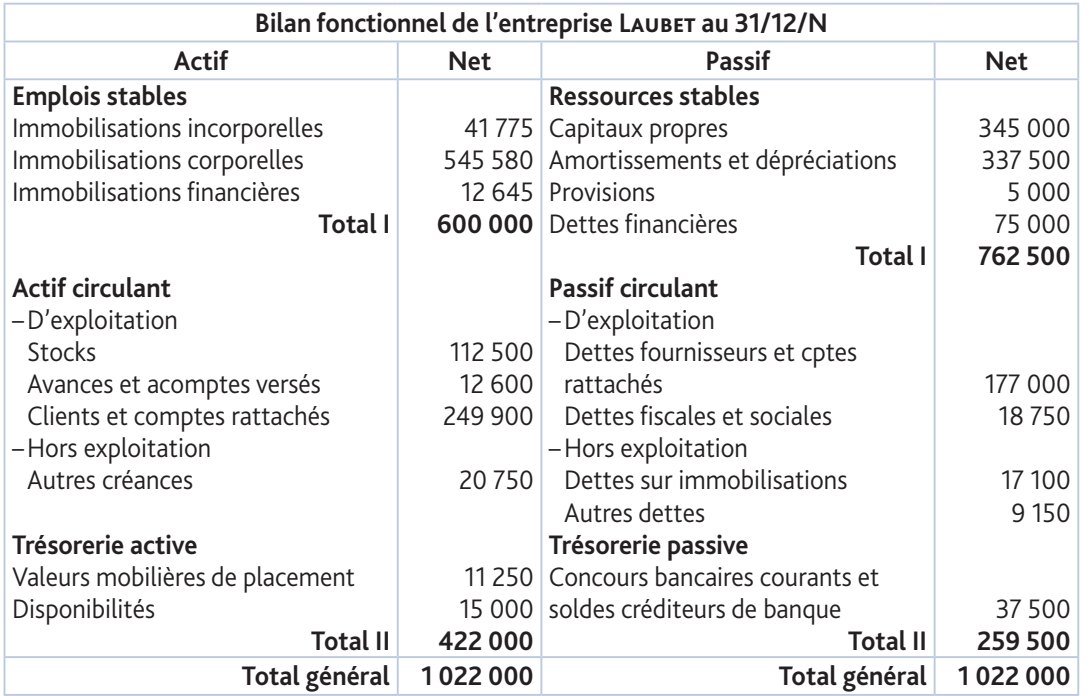

L'entreprise LAUBET calcule son fonds de roulement net global au 31/12/N.

FRNG = 762 500 – 600 000 = 422 000 – 259 500 = 162 500 €.

Ainsi, les emplois stables de l'entreprise LAUBET sont intégralement financés par ses ressources stables. Le fonds de roulement net global de 162 500 € va permettre de financer l'actif circulant.

#### **2 Le besoin en fonds de roulement**

- Le besoin en fonds de roulement (BFR) est un besoin structurel qui, en raison de sa permanence, doit être financé par des ressources stables. Il existe du fait des décalages dans le temps entre :
- les achats et les ventes qui entraînent la constitution de stocks ;
- les produits comptables (par exemple, les ventes) et les paiements correspondants (par exemple, paiements des clients) qui donnent naissance à des créances.

• Ces décalages créent des besoins de financement. Mais, ces besoins sont atténués par le décalage, de sens opposé, entre les charges (par exemple, les achats) et les paiements correspondants (par exemple, paiements aux fournisseurs) qui donnent naissance à des dettes et procurent des ressources.

• Le besoin en fonds de roulement exprime le solde entre ces besoins et ces ressources :

Besoin en fonds de roulement = Actif circulant d'exploitation et hors exploitation – Passif circulant d'exploitation et hors exploitation

Remarque : si le passif circulant d'exploitation et hors exploitation est supérieur à l'actif circulant d'exploitation et hors exploitation, il s'agit d'une ressource en fonds de roulement. C'est le cas des entreprises de la grande distribution dont le BFR est souvent négatif : elles dégagent généralement une ressource (et non un besoin) en fonds de roulement puisque les clients paient comptant, la durée de stockage est souvent peu importante et les fournisseurs sont réglés en moyenne à 45 jours.

#### *> Exemple*

■ L'entreprise LAUBET calcule son besoin en fonds de roulement au 31/12/N.

BFR = (112 500 + 12 600 + 249 900 + 20 750) – (7 800 + 169 200 + 18 750 + 17 100 + 7 650 + 1 500)  $= 173750 \in$ 

Le besoin en fonds de roulement est de 173 750 € et le fonds de roulement net global s'élève à 162 500 € ; donc le BFR n'est pas entièrement financé par le FRNG.

#### **3 La trésorerie nette**

• La trésorerie nette (TN) correspond soit à un excédent de trésorerie, soit à un besoin de trésorerie.

Trésorerie nette = Trésorerie active – Trésorerie passive

• Le plus souvent, les montants du FRNG et du BFR ne sont pas identiques : la différence correspond à la trésorerie nette qui peut donc également être calculée de la manière suivante :

Trésorerie nette = FRNG – BFR

• Ainsi, la trésorerie nette est une variable dépendante dont le niveau résulte de l'ajustement entre le fonds de roulement net global et le besoin en fonds de roulement :

- si FRNG > BFR ➞ TN > 0. L'entreprise dégage des liquidités excédentaires (excédent de trésorerie) car elle parvient à financer son cycle d'investissement et son cycle d'exploitation ;
- si FRNG < BFR ➞ TN < 0. L'entreprise est obligée de recourir aux concours bancaires courants et soldes créditeurs de banque (besoin de trésorerie) pour financer son cycle d'investissement et son cycle d'exploitation.

• La trésorerie nette apparaît comme le résidu des opérations affectant le FRNG et le BFR : la richesse de la gestion active d'une trésorerie n'est donc pas présente.

#### *> Exemple*

■ L'entreprise LAUBET calcule sa trésorerie nette au 31/12/N.

TN = Trésorerie active – Trésorerie passive = (11 250 + 15 000) – 37 500 = – 11 250 €

TN = FRNG – BFR = 162 500 – 173 750 = – 11 250 €

Ainsi, l'insuffisance du FRNG pour couvrir le BFR entraîne une trésorerie nette négative de 11 250 €. L'entreprise LAUBET doit donc chercher à :

- augmenter les ressources stables par le biais d'une augmentation de capital et/ou d'un emprunt ;
- réduire le besoin en fonds de roulement en diminuant la durée de stockage et les délais de paiement accordés aux clients et/ou en augmentant les délais de paiement accordés par les fournisseurs.

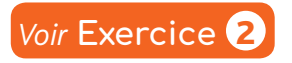

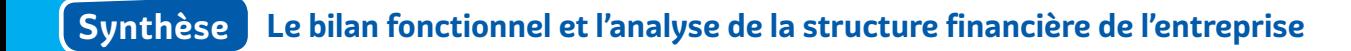

### 3 **Les ratios du bilan fonctionnel**

- Un ratio est un rapport entre deux grandeurs qui doit, en principe, faire l'objet d'une comparaison :
- dans le temps : analyse de l'évolution de la situation d'une entreprise en comparant les ratios d'un exercice avec ceux des exercices précédents ;
- dans l'espace : comparaison des ratios d'une entreprise avec ceux des entreprises du même secteur d'activité.

**1 Les ratios du cycle d'exploitation**

#### **a) Le ratio de rotation des stocks**

• Il est exprimé en jours et correspond à la durée moyenne de stockage.

Ratio de rotation des stocks =  $\frac{\text{Stock moyen}}{\text{S}}$ Coût annuel des achats (ou de production) × 360 jours

• Le stock moyen (au numérateur) correspond à la moyenne arithmétique des stocks à l'ouverture et à la clôture de l'exercice :

> Stock moyen =  $\frac{\text{Stock initial + Stock final}}{2}$ 2

• Le coût annuel des achats ou de production (au dénominateur) est calculé différemment selon le type de biens concernés :

- pour les marchandises, il s'agit du coût d'achat des marchandises vendues : achats de marchandises + variation de stocks (avec variation de stocks de marchandises = stock initial – stock final) ;
- pour les matières premières et autres approvisionnements, il s'agit du coût d'achat des matières consommées : achats de matières + variation de stocks (avec variation de stocks de matières premières et autres approvisionnements = stock initial – stock final) ;
- pour les produits finis, il s'agit du coût de production des produits vendus : coût d'achat des matières premières consommées + charges de production – production stockée (avec production stockée = stock final de produits finis – stock initial de produits finis).

#### *> Exemple*

■ L'entreprise LAUBET a réalisé des achats de marchandises de 1 520 000 € HT (TVA au taux normal) au cours de l'exercice N. Son stock de marchandises au 01/01/N était de 115 800 €.

Stock moyen =  $\frac{115\,800 + 112\,500}{2}$  = 114 150 €. 2

Coût d'achat des marchandises vendues = 1 520 000 + 115 800 – 112 500 = 1 523 300 €.

Ratio de rotation des stocks de marchandises =  $\frac{114.150}{2}$ 1 523 300  $- \times 360 = 26,98$  jours.

La durée moyenne de stockage des marchandises dans l'entreprise LAUBET est d'environ 27 jours.

#### **b) Le ratio de rotation des créances clients**

• Il est exprimé en jours et indique la durée moyenne des crédits accordés par l'entreprise à ses clients.

Ratio de rotation des créances clients = Créances clients et comptes rattachés Chiffre d'affaires TTC × 360 jours

#### *> Exemple*

■ L'entreprise LAUBET a réalisé un CA HT de 3 600 000 € (TVA à 20 %) au cours de l'exercice N. Ratio de rotation des créances clients =  $\frac{249\,900}{3\,600\,000 \times 1,20}$  × 360 = 20,83 jours. La durée moyenne des crédits accordés aux clients est d'environ 21 jours.

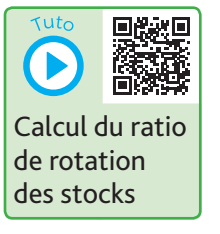

#### **c) Le ratio de rotation des dettes fournisseurs**

• Il est exprimé en jours et indique la durée moyenne des crédits obtenus par l'entreprise auprès de ses fournisseurs.

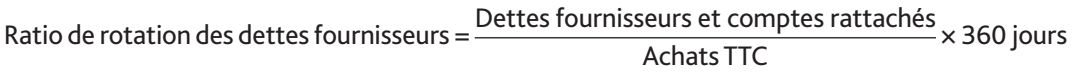

#### *> Exemple*

■ Ratio de rotation des dettes fournisseurs =  $\frac{169\,200}{1\,520\,000 \times 1,20}$  × 360 = 33,39 jours.

La durée moyenne des crédits accordés par les fournisseurs est d'environ 34 jours. Pour une gestion optimale, la durée des crédits clients doit être inférieure à la durée des crédits fournisseurs, ce qui est le cas dans l'entreprise LAUBET.

#### **2 Les ratios de structure**

#### **a) Le ratio d'indépendance financière**

• Il indique le niveau d'endettement de l'entreprise : plus le niveau d'endettement de l'entreprise est élevé, plus ce ratio augmente. Il mesure le niveau d'indépendance financière de l'entreprise vis-à-vis des organismes prêteurs.

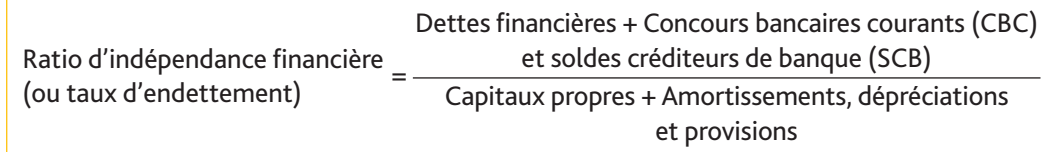

- Remarque : Ressources propres = Capitaux propres + Amortissements, dépréciations et provisions. *> Exemple*
	- Ratio d'indépendance financière =  $\frac{75000 + 37500}{2500000}$  $\frac{13,000 + 37,000}{345,000 + 337,500 + 3,000} = 0,16.$

L'indépendance financière de l'entreprise LAUBET est très satisfaisante car elle a un endettement faible.

Pour améliorer sa situation financière, l'entreprise LAUBET peut donc envisager d'augmenter ses ressources stables par un emprunt auprès d'un organisme financier.

#### **b) Le ratio de capacité de remboursement**

• Il s'agit de mesurer l'aptitude de l'entreprise à rembourser ses dettes à l'aide de sa CAF. Ainsi, lorsque la valeur de ce ratio est de 3, par exemple, cela signifie que l'entreprise peut rembourser ses dettes et concours bancaires courants et soldes créditeurs de banque dans un délai de 3 ans en y consacrant la totalité de sa capacité d'autofinancement chaque année.

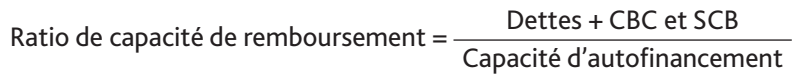

#### *> Exemple*

■ L'entreprise LAUBET a dégagé en N une capacité d'autofinancement de 82 000 €.

Ratio de capacité de remboursement =  $\frac{75\,000 + 259\,500}{82\,000}$  = 4,08.

L'entreprise LAUBET peut donc rembourser ses dettes et concours bancaires courants et soldes créditeurs de banque dans un délai d'environ 4 ans en y consacrant la totalité de sa capacité d'autofinancement chaque année.

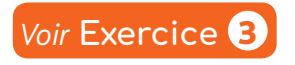

### **Synthèse Les financements internes et externes**

### 1 **Les modalités des différents modes de financement**

#### **1 Les financements internes**

• L'autofinancement consiste à recourir à sa propre trésorerie (ou à ses placements financiers) pour financer un investissement. L'entreprise utilise les profits dégagés au cours des années précédentes et qui n'ont pas été distribués aux associés (bénéfices mis en réserve).

• Les apports en comptes courants d'associés consistent en un prêt qui est accordé par les associés à l'entreprise. Par rapport à un emprunt bancaire, cet apport des associés est aussi soumis à intérêts, mais il n'est pas soumis à un accord externe (la banque).

#### **2 Les financements externes**

#### **1. Les emprunts**

• Les emprunts sont souscrits auprès des organismes bancaires.

• L'annuité de l'emprunt correspond au paiement annuel de l'emprunt, elle est égale aux intérêts augmentés de l'amortissement de l'emprunt :

Annuité de l'emprunt = Intérêt + Capital remboursé

- On parle d'annuités constantes lorsque le remboursement est identique tous les ans.
- Le coût de l'emprunt est égal à la somme des intérêts versés pour son remboursement ou en additionnant le total des annuités diminué du montant de l'emprunt initial.

#### *> Exemple*

■ Emprunt de 3 ans de 90 000 € au taux annuel de 4 % à une annuité de 32 341,37 €. Le coût de l'emprunt est égal à :

32 341,37  $\times$  3 − 90 000 = 7 024,11 €.

#### **2. L'augmentation de capital**

• Elle a pour objectif de faire appel aux associés (ou actionnaires) pour obtenir de nouvelles ressources de financement. Son coût financier est représenté par le versement de dividendes aux nouvelles actions émises.

• Pour calculer le prix des nouvelles actions, il est nécessaire de connaître la valeur réelle d'une ancienne action au moment de l'augmentation de capital. Cette valeur est souvent déterminée en fonction d'un cours boursier (si l'action est cotée) soit en fonction de l'estimation des capitaux propres de l'entreprise.

#### *> Exemple*

■ Une entreprise a des capitaux propres évalués à 160 000 €, dont un capital de 100 000 € (10 000 actions de 10 €). En cas d'augmentation de capital, les nouvelles actions pourront être souscrites à un prix de 16 € (160 000/10 000).

#### **3. La subvention d'équipement et d'investissement**

• Les subventions d'investissement sont les aides dont bénéficie l'entreprise en vue d'acquérir ou de créer des valeurs immobilisées (subventions d'équipement) ou de financer des activités à long terme (subventions d'investissement).

• Ces subventions, non remboursables, sont un enrichissement du patrimoine de l'entreprise. Elles doivent cependant être progressivement intégrées au sein des produits du compte de résultat de l'entreprise.

#### **4. Le financement participatif**

• Le financement participatif, ou *crowdfunding*, est un échange de fonds en dehors des circuits financiers institutionnels afin de financer un projet *via* une plateforme en ligne. Le financement peut prendre la forme d'un don, d'un prêt avec ou sans intérêt, ou encore d'un investissement en capital.

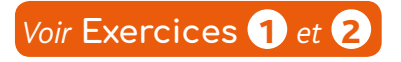

### **Identifiez les paramètres qui vont influencer le choix du mode**  2 **de financement**

#### **1 Le coût du financement**

• Les intérêts sont une charge supplémentaire pour l'entreprise (charge financière). Ils sont liés à la souscription d'un emprunt bancaire (ou d'un financement participatif), mais aussi lorsque l'entreprise à recours aux apports personnels des associés en compte courant.

• L'entreprise devra verser des dividendes à ses nouveaux associés (ou actionnaires) en cas d'augmentation de capital. Cette augmentation du montant des dividendes versés doit être considérée par l'entreprise comme le coût du financement (même si ces dividendes ne sont pas considérés comme des charges).

• La diminution des produits financiers : si l'entreprise décide de s'autofinancer, elle diminue le montant qu'elle peut épargner (placements financiers). Par conséquent, l'autofinancement n'a pas de coût pour l'entreprise, mais diminue ses produits financiers.

### **2 Qui prend le risque du financement ?**

• Le risque est supporté par des acteurs externes dans le cadre d'un emprunt ou d'une augmentation de capital. L'entreprise perçoit des fonds « externes » pour financer son investissement. Le financement est supporté par des acteurs externes : la banque dans le cas de l'emprunt, les nouveaux associés (ou actionnaires) dans le cas d'une augmentation de capital.

• Le risque est supporté en interne dans le cas d'un autofinancement. C'est l'entreprise qui supporte toute seule le financement de son investissement. Si par contre elle fait appel aux apports personnels de ses associés, le risque du financement est supporté par ses associés.

#### **3 La situation des associés par rapport au mode de financement**

• Le pouvoir des associés est dilué dans l'entreprise en cas d'augmentation de capital car le nombre d'associés (ou d'actionnaires) augmente. Le pouvoir des « anciens » associés (ou actionnaires) est donc diminué. De plus, en cas d'augmentation du capital, le montant du dividende unitaire risque de baisser.

• Le pouvoir des associés est renforcé si les associés réalisent un apport personnel en comptes courants. Ceux-ci augmentent indirectement leurs pouvoirs dans l'entreprise. En effet, en plus de leur situation d'associés, ils deviennent aussi créanciers de l'entreprise ce qui augmente leur influence dans l'entreprise.

#### **4 La situation de l'entreprise par rapport au mode de financement**

- La facilité de mise en œuvre du mode de financement :
- l'augmentation de capital est un mode de financement qui est assez compliqué et long à mettre en œuvre. Elle requiert la tenue d'une assemblée générale extraordinaire. Ce mode de financement se destine principalement aux financements d'une stratégie à long terme de l'entreprise ;
- l'emprunt bancaire est soumis à l'accord de la banque. Sa mise en place peut être assez rapide si l'entreprise remplit toutes les conditions exigées par la banque ;
- l'autofinancement et les apports personnels des associés étant des financements internes, ils peuvent être mis en place très rapidement et peuvent être particulièrement faciles et souples à mettre en œuvre.
- L'indépendance de l'entreprise par rapport au mode de financement :
- dans le cadre d'un emprunt ou d'un apport personnel des associés, l'entreprise diminue son indépendance financière car en augmentant ses dettes, elle se retrouve de plus en plus dépendante financièrement ;
- une augmentation de capital augmente les capitaux propres de l'entreprise ce qui a pour conséquence d'augmenter son autonomie financière.

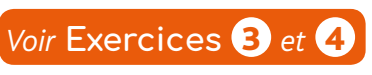

### **Les conséquences du choix de financement sur la rentabilité**  3**et la structure financière**

#### **1 La rentabilité de l'entreprise**

• Les comptes courants d'associés, l'emprunt et le financement participatif (sous forme de prêt avec intérêts) sont conditionnés aux versements d'intérêts par l'entreprise. Ces deux modes de financement augmentent donc les charges financières de l'entreprise et donc diminuent sa rentabilité.

#### **2 La structure financière de l'entreprise**

• La structure financière de l'entreprise peut être estimée à l'aide de deux ratios :

#### **1. Le ratio d'indépendance financière**

Ratio indépendance financière = Dettes financières à long terme Capitaux propres

• Il mesure le niveau d'indépendance financière de l'entreprise.

• Plus ce ratio est élevé, plus la société est endettée. La valeur obtenue par ce ratio doit être inférieure à 1 ce qui indique que l'entreprise n'a pas un endettement trop important.

#### **2. Le ratio de capacité de remboursement**

Ratio de capacité de remboursement =  $\frac{\text{Capacit\'e d'autofinancement}}{\text{Supacit\'e d'autofinan cement}}$ Dettes financières à long terme

• Il mesure l'aptitude de l'entreprise à rembourser ses dettes.

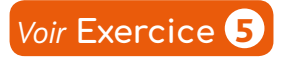

### 1 **Le budget de trésorerie**

• Les entreprises établissent des budgets afin de préparer au mieux les actions à mener. La démarche budgétaire aboutit à la réalisation d'un budget de trésorerie.

• Les budgets des encaissements des ventes essentiellement et des décaissements (paiement des achats, des salaires, des annuités d'emprunt, des impôts…) sont TTC. Les charges calculées (dotations aux amortissements, dépréciations…) n'y figurent pas car elles ne font l'objet d'aucun décaissement.

#### *> Exemple*

■ Une entreprise présente les budgets simplifiés suivants :

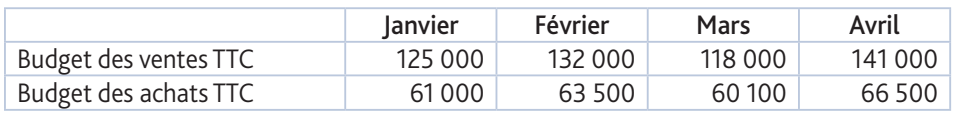

Conditions de règlement clients : 30 % à 30 jours ; 70 % à 60 jours

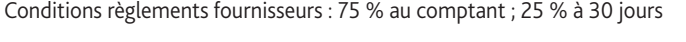

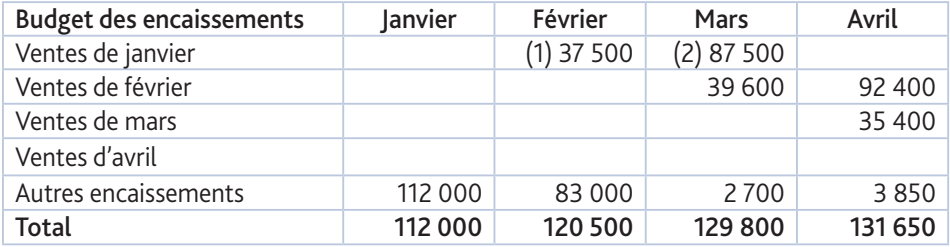

(1) 125 000 × 30 % (2) 125 000 × 70 %

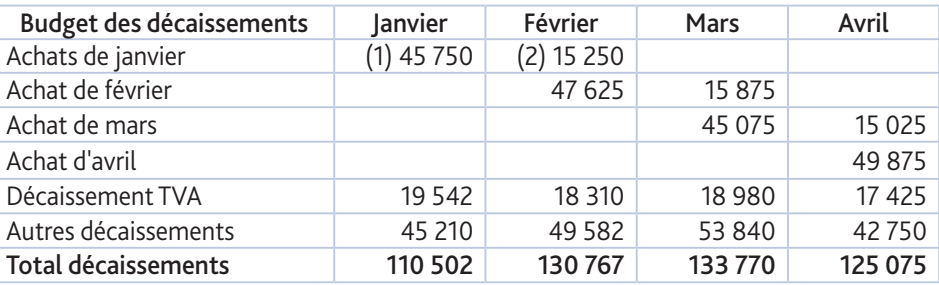

(1) 61 000  $\times$  75 % (2) 61 000  $\times$  25 %

On suppose que la trésorerie du mois de janvier est nulle. La trésorerie finale d'un mois est reportée au début de mois suivant.

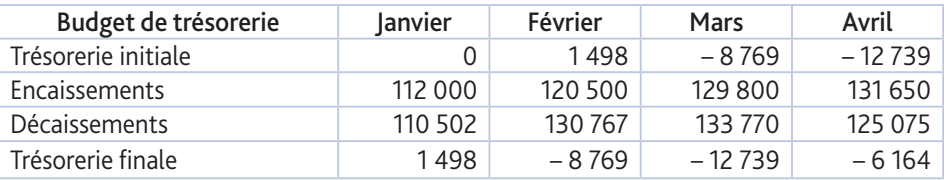

On constate que la trésorerie est excédentaire en janvier, mais négative à partir du mois de février. Cela peut poser de sérieuses difficultés si l'entreprise n'a pas anticipé cette situation.

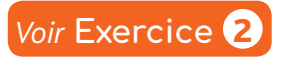

### 2 **L'équilibrage de la trésorerie excédentaire**

• La trésorerie est excédentaire lorsque l'entreprise dispose de fonds sur son compte en banque et/ou de liquidités en caisse. Ces fonds ne sont pas utilisés alors qu'ils pourraient générer des revenus. L'entreprise peut placer de la trésorerie excédentaire dans des placements de trésorerie : les valeurs mobilières de placement qui sont des titres (actions et obligations, par exemple) détenus à des fins spéculatives.

- Les intérêts des VMP :
- les VMP rapportent des dividendes ou des intérêts ;
- leur cession future peut générer des plus-values (prix de revente > prix d'achat).
- Les risques des VMP :
- l'acquisition, la cession et la détention de VMP peuvent générer des coûts ;
- leur cession future peut générer des moins-values (prix de revente < prix d'achat).

*Voir* **Exercices** 1 *et* 2

### 3 **L'équilibrage en cas d'insuffisance de trésorerie**

• Une trésorerie négative correspond à un solde débiteur sur le compte bancaire. L'entreprise doit donc chercher à éviter les difficultés de trésorerie. Plusieurs pistes peuvent être recherchées :

– négocier des concours bancaires courants qui sont des crédits ou des prêts accordés à court terme par une banque. Ce sont souvent des découverts bancaires ou des facilités de caisse (l'autorisation est donnée pour un montant et une durée précise). Des plafonds sont négociés. Leur utilisation est coûteuse pour l'entreprise (intérêts, agios, commissions). Cette solution est simple et souple à mettre en œuvre. Il faut que l'entreprise ait préalablement négocié avec sa banque une convention lui autorisant à avoir des concours bancaires courants. Si ce n'est pas le cas, ou si l'entreprise dépasse le plafond de découvert accordé, elle fait face à plusieurs risques :

• le paiement de *pénalités* et d'agios ;

· des rejets de paiements par la banque (les fournisseurs pourraient ne plus être payés) ;

• une *interdiction bancaire* temporaire (pouvant durer plusieurs années).

- céder les valeurs mobilières de placement : si l'entreprise dispose de VMP, elle peut avoir intérêt à les céder. En effet, ces titres ont été acquis à une période où la trésorerie était excédentaire. Si la trésorerie est dégradée, leur possession ne se justifie plus.
- financer par des comptes courants d'associés : plutôt que de faire appel à des concours bancaires courants, ou en complément de ces derniers, un ou plusieurs associés peuvent mettre une certaine somme à disposition de l'entreprise, souvent à court terme et rémunérée par des intérêts.
- agir sur le BFR : plus le BFR (Besoin en fonds de roulement) est important, plus la trésorerie sera faible (car FRNG – BFR = Trésorerie). L'entreprise peut donc chercher à diminuer son BFR pour améliorer sa trésorerie en limitant ses stocks, en diminuant les délais de règlement de ses clients et en rallongeant les délais de paiement aux fournisseurs.

*Voir* **Exercices** 1 *et* 2

## **Synthèse L'affectation du résultat**

L'entreprise doit décider de l'affectation qui sera faite du résultat de l'exercice dans un délai de 6 mois suivant la date de clôture de l'exercice.

### 1 **Les affectations possibles du bénéfice net**

• Le bénéfice net à répartir est constitué par le résultat qui figure au bilan de fin d'exercice. Ce bénéfice peut :

- soit être distribué aux actionnaires en rémunération de leurs apports sous forme de **dividendes** ;
- soit être mis en réserves : les réserves sont conservées par l'entreprise et augmentent les capitaux propres.
- Il existe différents types de réserve :
- la **réserve légale** dont la constitution est une obligation légale pour obliger les entreprises à augmenter

leurs capitaux propres. L'entreprise doit affecter à cette réserve 5 % de son bénéfice, diminué éventuellement des pertes antérieures (report à nouveau débiteur), jusqu'à ce que son montant atteigne 10 % du capital ;

- la réserve statutaire dont le montant est prévu par les statuts ;
- la réserve facultative dont le montant est librement fixé par les actionnaires réunis en assemblée générale.

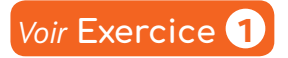

### 2 **L'arbitrage de la répartition du bénéfice net**

• Le choix de la répartition entre la dotation à la réserve facultative et la distribution d'un dividende procède d'un arbitrage entre la volonté des détenteurs du capital de l'entreprise de disposer immédiatement d'un revenu (dividendes) et la nécessité de conserver une partie du résultat pour le financement des investissements et la valorisation à terme des titres (réserves) :

– les dividendes sont distribués aux associés ou actionnaires en rémunération du capital apporté. Cette distribution rassure et enrichit directement les associés ou actionnaires. Elle peut également attirer des

investisseurs potentiels en recherche de placement pour leur trésorerie. Mais la distribution de dividendes a aussi pour conséquence une diminution équivalente de la trésorerie et donc de l'autofinancement de l'entreprise ;

– l'affectation en *réserves* d'une partie du bénéfice augmente les capitaux propres. La trésorerie de l'entreprise ne diminue pas et l'entreprise conserve ainsi sa capacité d'autofinancement. La valeur de l'entreprise augmente, et donc celle des titres.

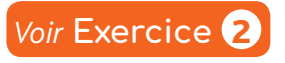

### 3 **La réalisation de la répartition du résultat**

• Cette répartition doit respecter les obligations légales et statutaires et les décisions prises par les actionnaires en assemblée générale.

#### Résultat exercice N

- Report à nouveau antérieur si débiteur (pertes antérieures)
- Dotation à la réserve légale
- Dotation à la réserve statutaire
- + Report à nouveau antérieur si créditeur
- = Bénéfice distribuable
- Dividendes
- Dotation à la réserve facultative
- Report à nouveau
- $= 0$
- ou | Dotation à la réserve légale | a la contraste du report à nouveau débiteur jusqu'à ce que le montant de la réserve légale atteigne 10 % du capital.

**Remarque** : si le résultat est une perte, la seule affectation possible est le RAN (débiteur) reporté sur les exercices suivants. Il ne peut y avoir ni distributions de dividendes, ni mise en réserves.

#### *> Exemple*

■ Répartition du bénéfice de l'exercice N d'un montant de 77 000 € de la SARL JADEAU au capital de 160 000 € (soit 800 parts sociales de 200 €). Le montant actuel de la réserve légale au bilan est de 8 500 €. Le report à nouveau N- 1 est de 300 €.

L'assemblée générale ordinaire, tenue le 10/05/N+1, a décidé d'affecter 30 000 € à la réserve facultative et un dividende de 50 € par part sociale.

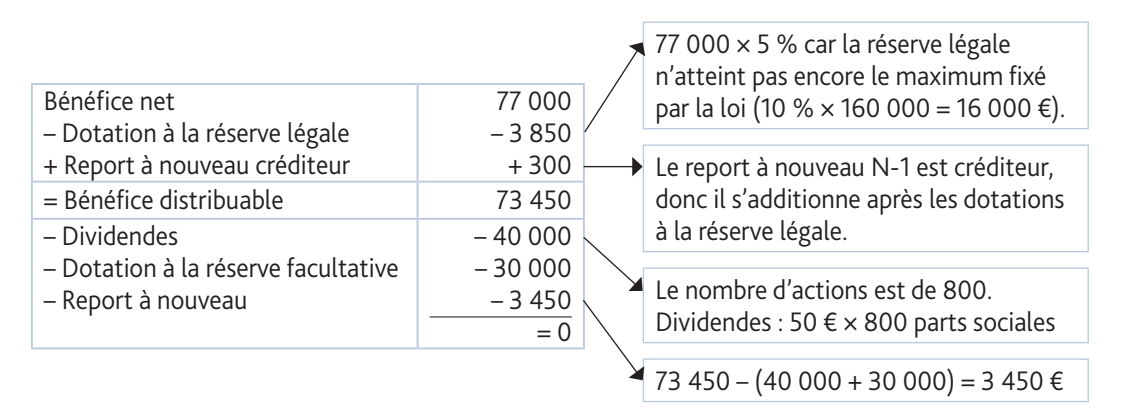

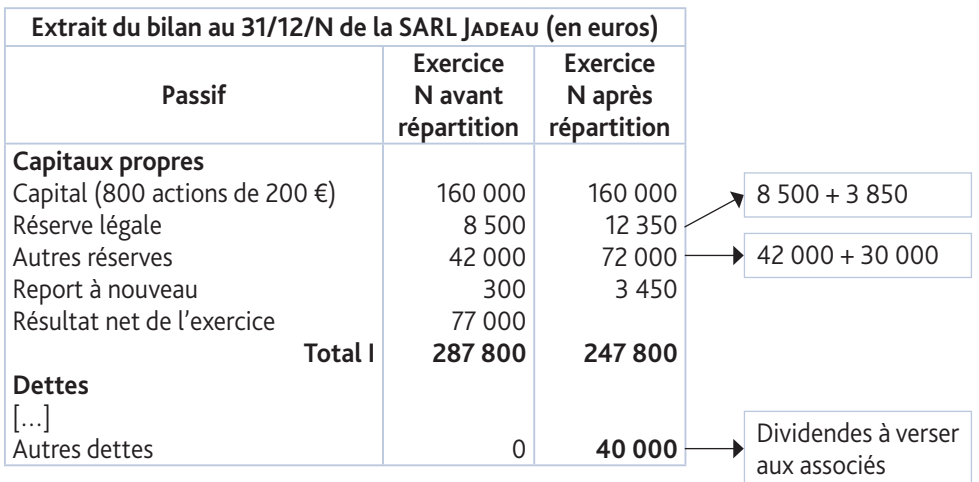

*Voir* **Exercices** 3 *,* 4 *et* 5

## **Synthèse Le calcul des coûts complets**

### 1 **Différencier les charges et les intégrer dans le calcul d'un coût complet**

• La méthode des coûts complets distingue deux types de charges :

– les charges directes : elles correspondent à des charges qui peuvent être affectées directement au coût d'un produit.

#### *> Exemple*

■ Un achat de matière première, la commission des commerciaux sont des charges directes.

Pour prendre en compte les charges directes, il est nécessaire de déterminer la quantité de charge nécessaire à la fabrication du produit ;

– les charges indirectes : elles correspondent à des charges qui concernent plusieurs produits donc plusieurs coûts. Il est donc nécessaire de déterminer comment doivent être réparties ces charges avant de les imputer à un coût précis.

#### *> Exemple*

■ La location des locaux, le salaire du personnel administratif sont des charges indirectes.

• Les charges indirectes sont regroupées dans des centres d'analyses. À chaque centre est affecté une clé de répartition appelée « unité d'œuvre » :

- l'unité d'œuvre est l'unité de mesure de l'activité d'un centre d'analyse.
- l'imputation des charges indirectes aux coûts nécessite le calcul du coût de l'unité d'œuvre.

Coût de l'unité d'œuvre (CUO) = Charges indirectes du centre Nombre d'unités d'œuvre du centre

#### *> Exemple*

■ Pour répartir le loyer de l'entrepôt (9 900 €), il a été décidé d'utiliser comme unité d'œuvre le nombre de produits vendus (500 produits A et 600 produits B).

Le coût unité d'œuvre est de : 9 900 / (500 + 600) = 9,00 €

On affectera donc 9 € de charges indirectes par unité produite.

Le loyer de l'entrepôt sera imputé de la façon suivante :

Pour le produit A : 500 × 9 = 4 500 € ]<br>Pour le produit B : 600 × 9 = 5 400 € ∫ 9 900 €

• Pour calculer chaque coût, il faut additionner les charges directes et les charges indirectes concernées par le coût calculé.

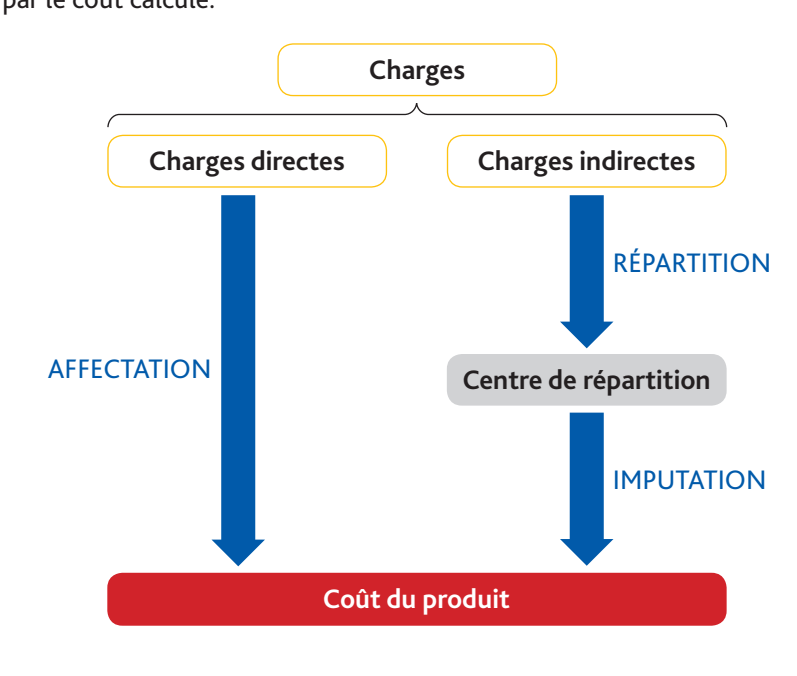

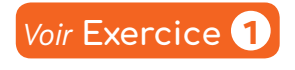

## 2 **Les étapes du coût complet**

Le coût complet a pour mission de calculer différents coûts successifs en additionnant progressivement les charges directes et indirectes.

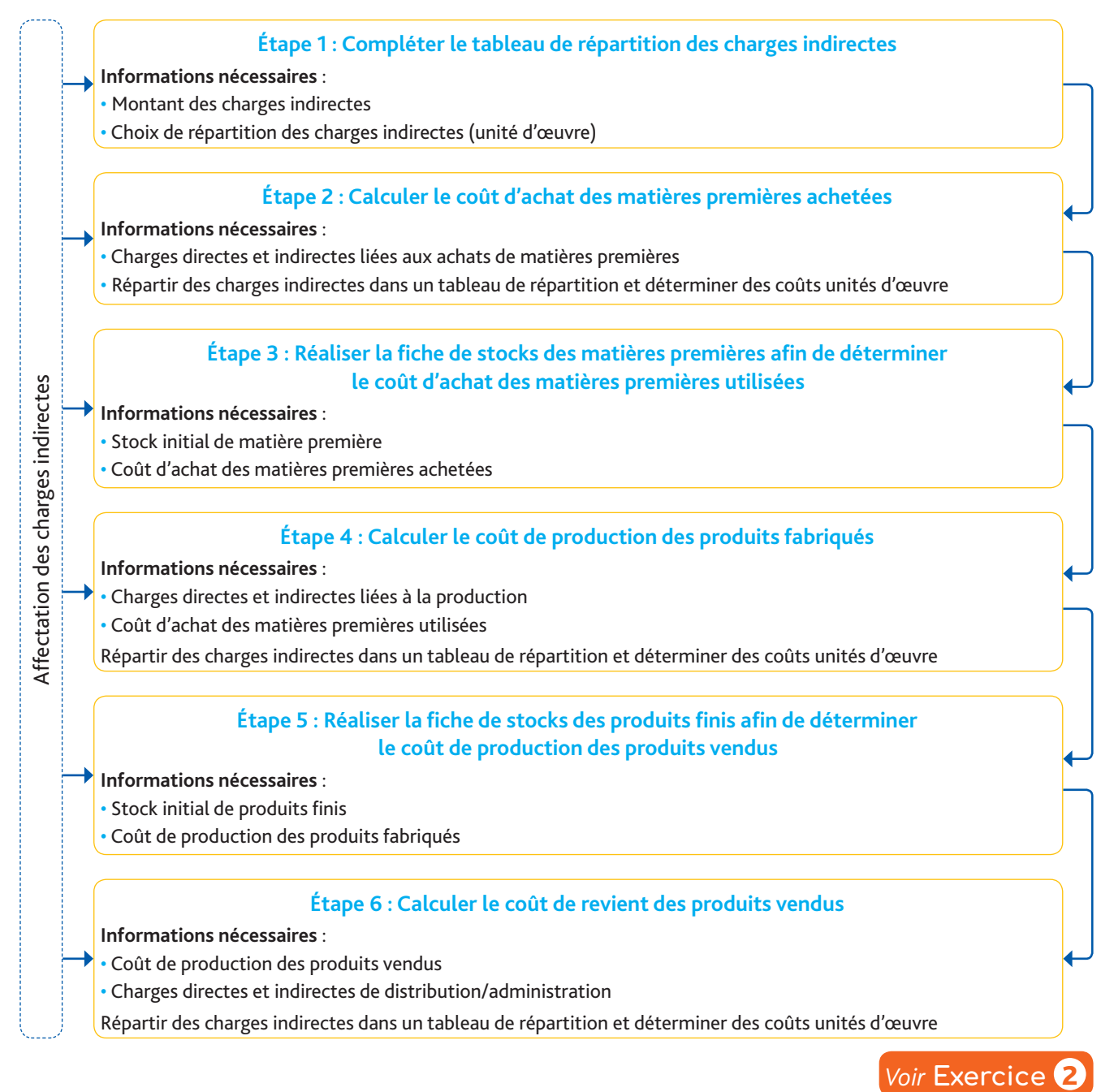

### 3 **Intérêts et limites de la méthode du coût complet**

#### Les intérêts de la méthode du coût complet :

- calculer un coût de revient et un résultat par produit ;
- mesurer la création de valeur dans les différentes étapes du processus de production ;
- déterminer un prix de vente en fonction du coût de revient d'un produit (ou d'un service) ;
- aider à l'évaluation des stocks.

#### Les limites de la méthode du coût complet :

- la répartition arbitraire des charges indirectes (en fonction du choix des unités d'œuvre) risque de produire des résultats erronés et, par conséquent, d'influencer vers de mauvaises décisions ;
- l'influence des variations d'activités sur les coûts unitaires des produits (ou services).

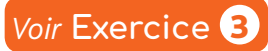

## **Synthèse Le calcul des coûts partiels**

### 1 **Distinguer les charges variables et les charges fixes**

• Les charges variables correspondent à des charges qui évoluent proportionnellement en fonction du volume d'activité. Ce sont des charges dites « opérationnelles » car elles sont liées au volume d'opérations réalisées dans le cadre de l'exploitation. Leur montant est considéré comme proportionnel à ce volume qui est mesuré par les quantités produites et vendues ou le chiffre d'affaires.

• Les charges fixes correspondent à des charges indépendantes du volume d'activité. Elles sont dites « de structure » car elles sont attachées à une structure de production (ensemble des moyens matériels et humains permanents mis en œuvre pour la production). Leur montant évolue par palier : un changement de structure entraîne une diminution ou une augmentation des charges fixes.

• Les charges semi-variables ont une composante variable et une autre fixe. Une analyse de ces

charges conduit à les répartir individuellement entre les charges variables et les charges fixes. *> Exemple*

■ La rémunération d'un vendeur peut être composée d'une base fixe et d'une partie liée aux volumes de ventes réalisées (partie variable).

### *Voir* **Exercice** 1

### 2 **Les intérêts et les limites de la méthode du coût variable**

• La méthode du coût variable consiste à distinguer les charges variables des charges fixes. Elle est facile à mettre en œuvre et est particulièrement adaptée à la réalisation de prévisions à court terme.

#### • Les intérêts de la méthode

– La fixation rapide du prix de vente : en connaissant le coût variable d'un produit et les charges fixes qui lui sont associées, il est très facile (en simulant les quantités vendues) de déterminer le prix de vente minimum d'un produit, c'est-à-dire le prix qui permettra à l'entreprise d'atteindre un résultat donné.

$$
Prix de vente minimum = Coût variable unitaire + \left[\frac{Chargest fixes + Résultat}{Quantités vendues}\right]
$$

#### *> Exemple*

■ L'entreprise BABO prévoit de vendre 1 800 chaises. Le coût variable unitaire du produit est de 17 € et les charges fixes de 6 500 €. Quel doit être le prix de vente d'un produit pour obtenir un bénéfice de 2 500 € ?

$$
Prix de vente minimum = 17 + \frac{6\,500 + 2\,500}{1\,800} = 22 \, \epsilon.
$$

– La détermination de la quantité à vendre : en fonction d'un prix de vente déterminé, il est également possible de connaître rapidement la quantité à vendre afin d'atteindre un résultat précis.

(Prix de vente minimum – Coût variable unitaire) × Quantités vendues = Charges fixes + Résultat

#### *> Exemple*

■ Le prix de vente d'un produit est de 70 €, le coût variable unitaire du produit est de 30 € et les charges fixes de 7 000 €. Quelle doit être la quantité à vendre (*Q*) pour obtenir un bénéfice de 3 000 € ?

 $(70 - 30) \times Q = 7000 + 3000 \longrightarrow 40 Q = 10000 \longrightarrow Q = 250$ 

#### • Les limites de la méthode

– La non-répartition des charges fixes : les charges fixes ne sont pas réparties donc dans le cas d'une entreprise qui commercialise plusieurs produits, il n'est pas possible de connaître le coût de revient de chaque produit.

– Les autres critères de variabilité des charges : les charges sont variables uniquement en fonction du volume d'activité de l'entreprise. Cependant, ces charges peuvent aussi évoluer en fonction d'autres critères : pouvoir de négociation vis-à-vis des fournisseurs, évolutions des cours du marché…

*> Exemple*

■ Le prix d'achat unitaire d'une matière première est de 10 € par kilogramme. Si l'entreprise décide d'acheter 5 000 kg de cette matière première, le prix d'achat unitaire est de 8 €. Cette charge variable n'est pas totalement proportionnelle au volume d'activité de l'entreprise.

## 3 **Les apports du coût spécifique par rapport au coût variable**

• Le coût spécifique intègre aux charges variables, les charges fixes directes d'un produit (ou d'un service). Pour chaque produit (ou service), il est possible de calculer la marge sur coût spécifique :

Marge sur coût spécifique = Marge sur coût variable – Charges fixes directes

• Cette marge permet de mesurer la contribution de chaque produit (ou service) à la couverture des charges fixes communes (celles qui ne peuvent pas être affectées à un produit).

#### *> Exemple*

■ Des produits A et B ont respectivement une marge sur coût variable de 8 000 € et de 4 200 €. Les charges fixes de la société sont de 12 000 € (dont 6 000 € pour A et 5 000 € pour B).

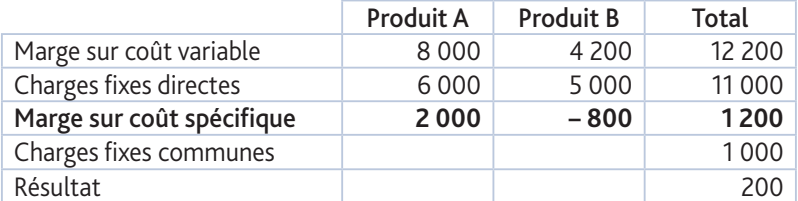

Le produit B ne permet pas de contribuer à la couverture des charges communes. Le coût spécifique apporte, par rapport à la méthode du coût variable, une analyse plus précise de la rentabilité de chaque produit.

### **Voir Exercice**

*Voir* **Exercice** 2

### 4 **L'intérêt d'une démarche marginale**

• La démarche marginale a pour objectif de déterminer le coût (et la recette) supplémentaire engendré par un événement (production supplémentaire, commande exceptionnelle...) modifiant la situation initiale. Cette démarche ne nécessite pas de recalculer l'ensemble des coûts et recettes de l'entreprise, elle doit uniquement utiliser les éléments financiers liés à cet événement.

#### *> Exemple*

■ Une entreprise produit et vend chaque mois 2 000 produits A à un prix de vente unitaire de 40 €. Le coût variable unitaire de ce produit est de 22 € et les charges fixes mensuelles sont de 34 000 €. Un client désire commander 300 produits A supplémentaires si le prix de vente unitaire proposé (pour cette commande supplémentaire) est de 30 €. Pour réaliser cette commande, les charges fixes augmenteront de 2 000 €. Cette commande doit-elle être acceptée ?

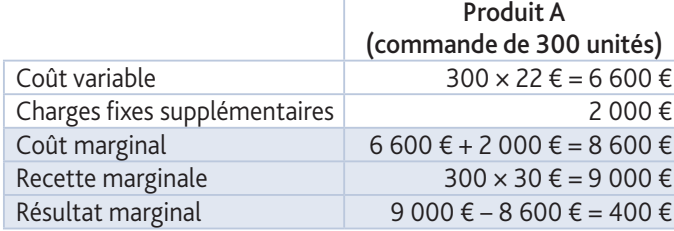

Cette commande doit être acceptée car elle permet de générer 400 € de bénéfice supplémentaire par rapport à la situation initiale.

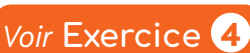

 $\odot$  Hachette Livre 2020 – Gestion et finance T $^{\rm{rem}}$  STMG – La photocopie non autorisée est un délit.

© Hachette Livre 2020 – Gestion et finance T<sup>erm</sup> STMG – La photocopie non autorisée est un délit